# CS221: Algorithms and Data Structures

#### Recursion and Iteration

#### Alan J. Hu (Borrowing many slides from Steve Wolfman)

## Learning Goals

#### By the end of this unit, you will be able to…

- Describe the relationship between recursion/iteration and induction (e.g., take a recursive code fragment and express it mathematically in order to prove its correctness inductively)
- Evaluate the effect of recursion on space complexity
- Describe how tail recursive algorithms can require less space
- Recognize algorithms as recursive or iterative
- Convert between recursive and iterative solutions
- Draw a recursion tree, and relate the depth to the number of recursive calls, and the size of the runtime stack
- Identify or produce an example of infinite recursion

## Thinking Recursively

#### **DO NOT START WITH CODE.** Instead, write the *story* of the problem, in natural language.

- Define the problem: What should be done given a particular input?
- Identify and solve the (usually simple) base case(s). Start solving a more complex version.
- As soon as you break the problem down in terms of **any simpler version**, call the function recursively and **assume it works**. Do **not** think about how!

# Thinking Recursively

This is the secret to thinking recursively!

the *story* of the problem, in natural language. Your solution will work as long as:

 $\overline{\mathcal{O}}$ you ve diokeli dow (1) you've broken down the problem right

(2) each recursive call really is simpler/smaller, and

 $\frac{1}{1}$  (3) you make sure all calls will eventually hit base case(s).

As soon as you break the problem down in terms of **any simpler version**, call the function recursively and **assume it works**. Do **not** think about how!

#### How a Computer Does Recursion

• This is NOT a good way to "understand recursion"!!!

#### How a Computer Does Recursion

- This is NOT a good way to "understand recursion"!!!
- But understanding how a computer actually does recursion IS important to understand the time and space complexity of recursive programs, and how to make them run better.

#### Function/Method Calls

• A function or method call is an interruption or aside in the execution flow of a program:

```
…
int a, b, c, d;
a = 3;
b = 6;
c = foo(a,b);d = 9;
```
…

```
int foo(int x, int y) \{while (x>0) {
        y++;
        x \gg = 1;
 }
 return y
}
```
## Function Calls in Daily Life

- How do you handle interruptions in daily life?
	- You're at home, working on CPSC221 project.
	- You stop to look up something in the book.
	- Your roommate/spouse/partner/parent/etc. asks for your help moving some stuff.
	- Your buddy calls.
	- The doorbell rings.

# Function Calls in Daily Life

- How do you handle interruptions in daily life?
	- You're at home, working on CPSC221 project.
	- You stop to look up something in the book.
	- Your roommate/spouse/partner/parent/etc. asks for you help moving some stuff.
	- Your buddy calls.
	- The doorbell rings.
- You stop what you're doing, you memorize where you were in your task, you handle the interruption, and then you go back to what you were doing.

## Function Calls in Daily Life

- How do you handle interruptions in daily life?
	- You're at home, working on CPSC221 project.
	- You stop to look up something in the book.
	- Your roommate/spouse/partner/parent/etc. asks for you help moving some stuff.
	- Your buddy calls.
	- The doorbell rings.

LIFO! That's a stack!

• You stop what you're doing, you memorize where you were in your task, you handle the interruption, and then you go back to what you were doing.

I am reading about the delete function in Koffman p. 26

I am reading about the delete function in Koffman p. 27

I have moved 20lbs of steer manure to the garden.

I am reading about the delete function in Koffman p. 27

I have moved 40lbs of steer manure to the garden.

I am reading about the delete function in Koffman p. 27

I am listening to my buddy tell some inane story about last night.

I have moved 40lbs of steer manure to the garden.

I am reading about the delete function in Koffman p. 27

My buddy is just about to get to the point where he pukes…

I have moved 40lbs of steer manure to the garden.

I am reading about the delete function in Koffman p. 27

I am signing for a FedEx package.

My buddy is just about to get to the point where he pukes…

I have moved 40lbs of steer manure to the garden.

I am reading about the delete function in Koffman p. 27

My buddy is just about to get to the point where he pukes…

I have moved 40lbs of steer manure to the garden.

I am reading about the delete function in Koffman p. 27

My buddy has finally finished his story…

I have moved 40lbs of steer manure to the garden.

I am reading about the delete function in Koffman p. 27

I have moved 40lbs of steer manure to the garden.

I am reading about the delete function in Koffman p. 27

I have moved 60lbs of steer manure to the garden.

I am reading about the delete function in Koffman p. 27

I have moved 80lbs of steer manure to the garden.

I am reading about the delete function in Koffman p. 27

I am reading about the delete function in Koffman p. 27

I am reading about the delete function in Koffman p. 28

I have finished my stack.cpp file!  $\odot$ 

#### Activation Records on a Computer

• A computer handles function/method calls in exactly the same way! (Also, "interrupts")

#### Activation Records on a Computer …<br>… int a, b, c, d;  $a = 3$ ;  $b = 6;$  $c = foo(a,b);$  $d = 9;$ … int foo(int x, int y) { while  $(x>0)$  { y++;  $x \gg = 1$ ; } return y }

#### Activation Records on a Computer … int foo(int x, int y) { int a, b, c, d;  $a = 3$ ;  $b = 6;$  $c = foo(a,b);$  $d = 9;$ … while  $(x>0)$  { y++;  $x \gg = 1$ ; } return y }

$$
a=?, b=?, c=?, d=?
$$

#### Activation Records on a Computer … int foo(int x, int y) { int a, b, c, d;  $\rightarrow$  a = 3;  $b = 6;$  $c = foo(a,b);$  $d = 9;$ … while  $(x>0)$  { y++;  $x \gg = 1$ ; } return y }

$$
a=3, b=?, c=?, d=?
$$

#### Activation Records on a Computer …<br>… int a, b, c, d;  $a = 3$ ;  $b = 6;$  $c = foo(a,b);$  $d = 9;$ … int foo(int x, int y) { while  $(x>0)$  { y++;  $x \gg = 1$ ; } return y }

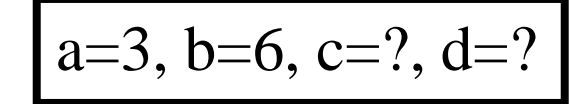

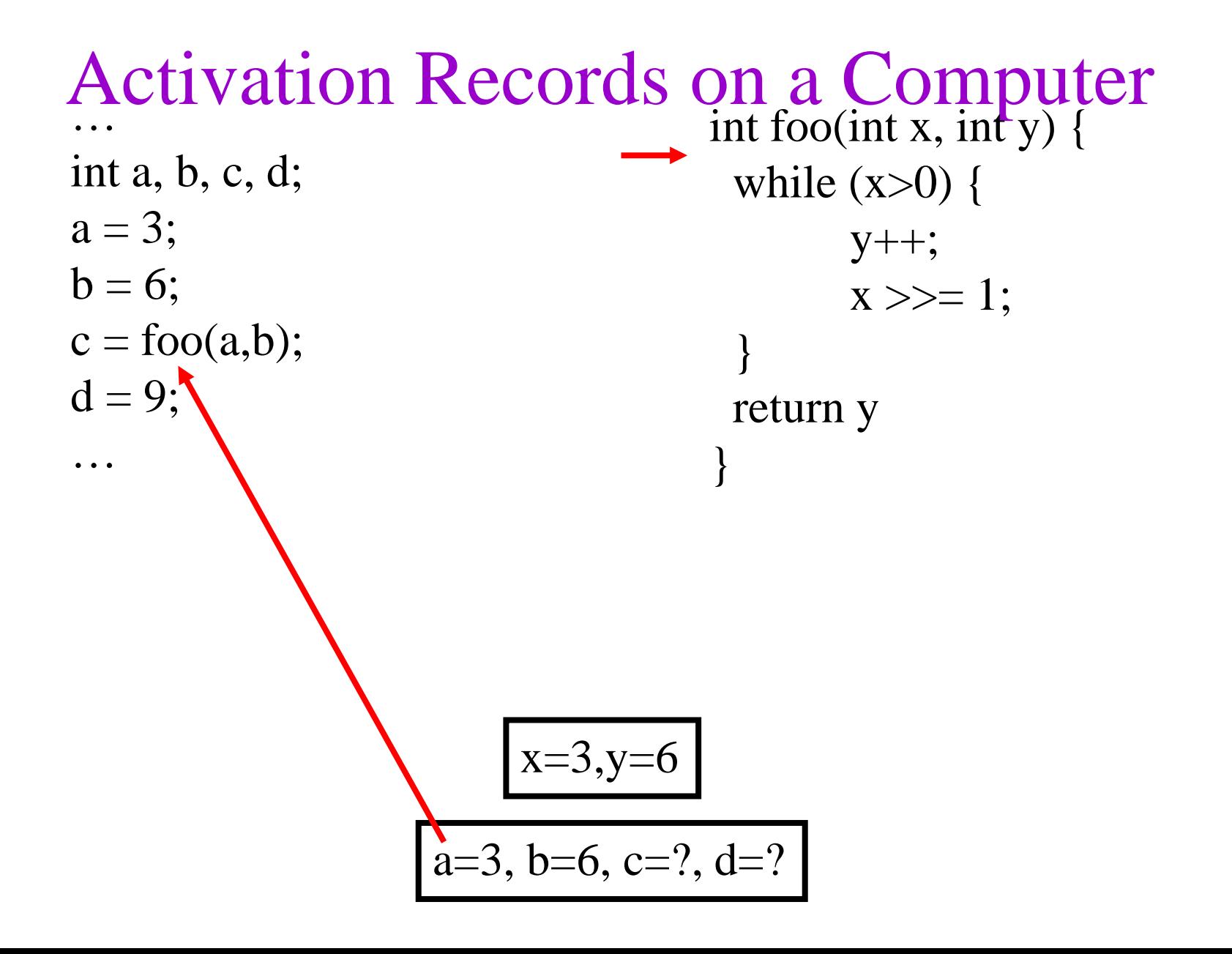

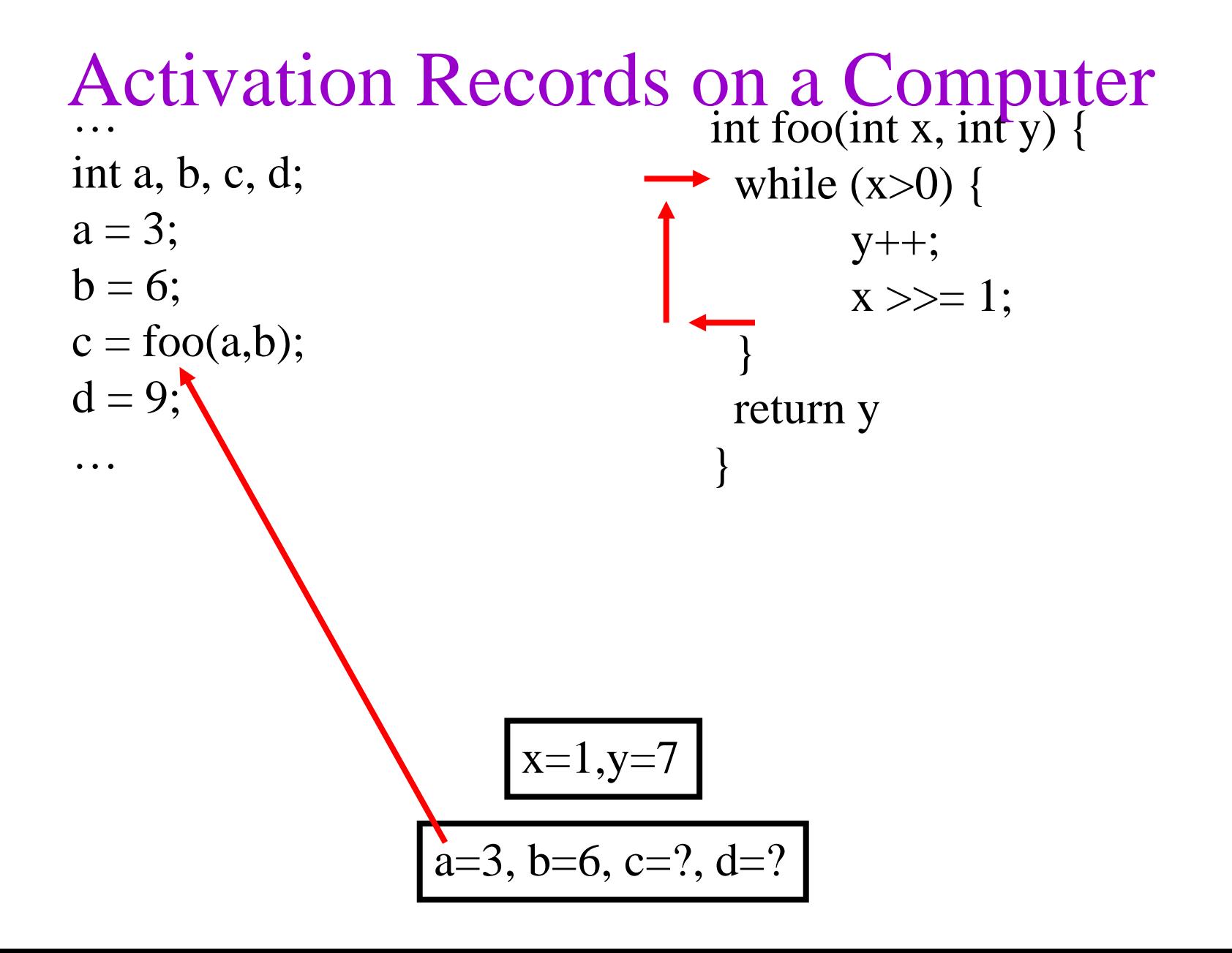

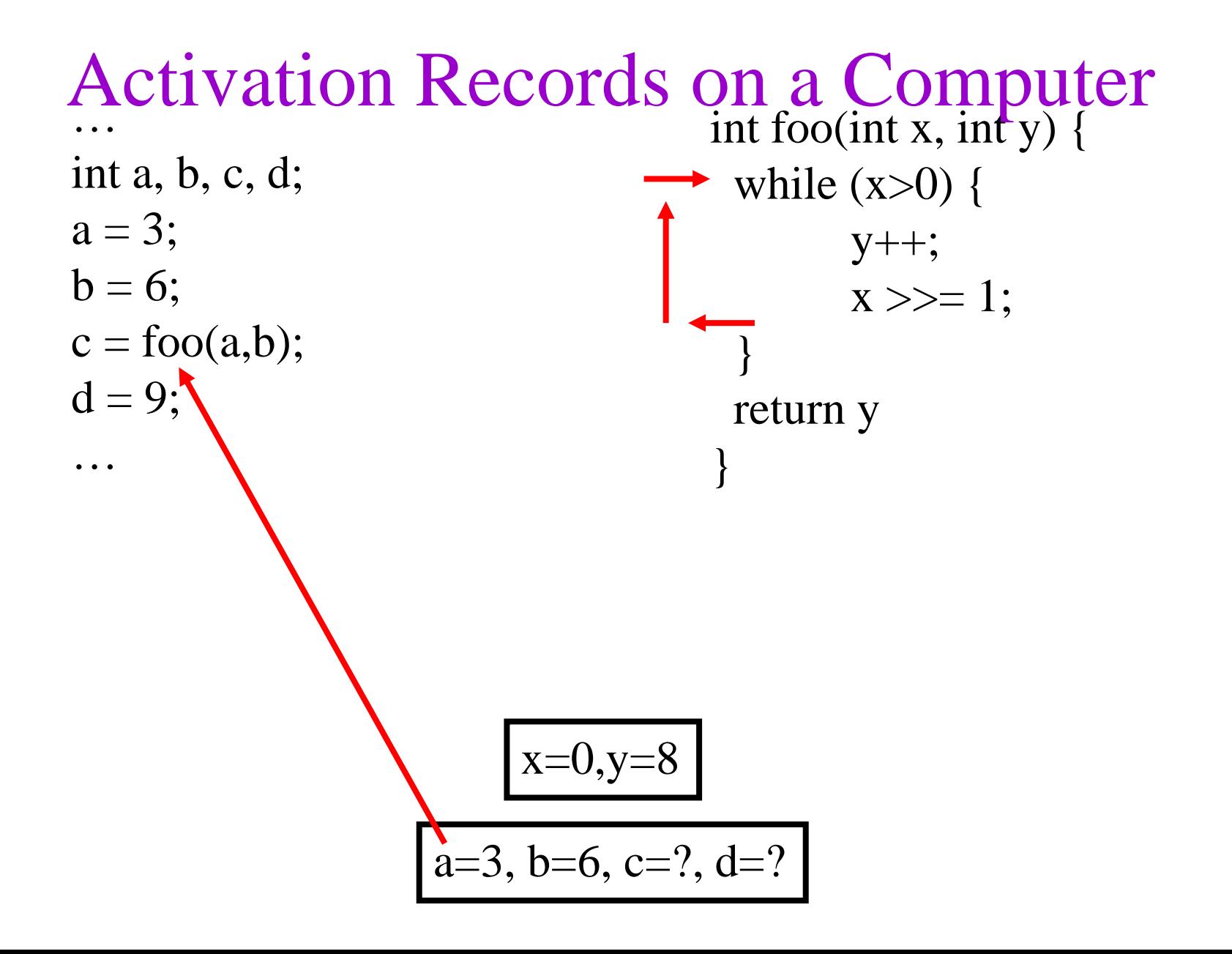
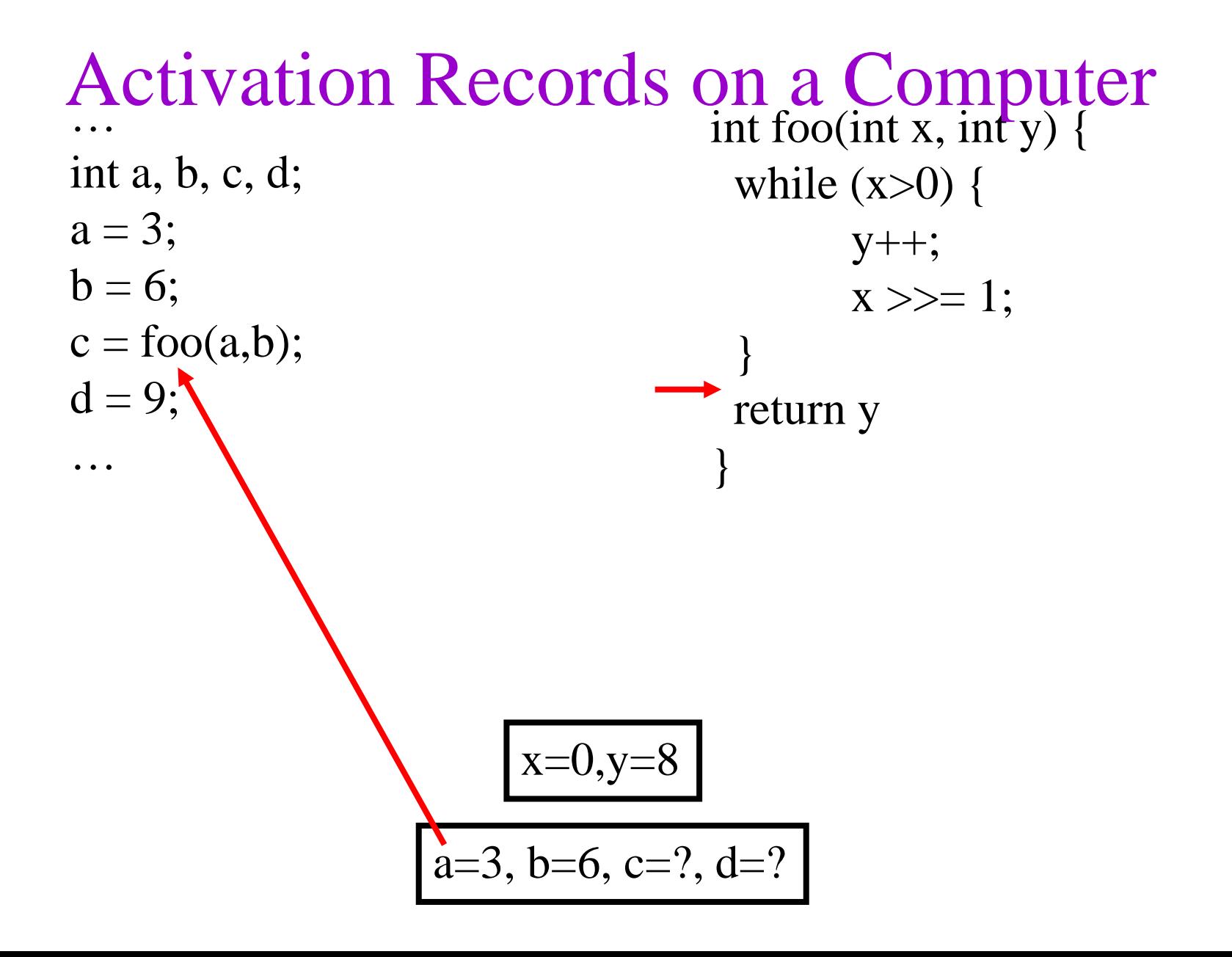

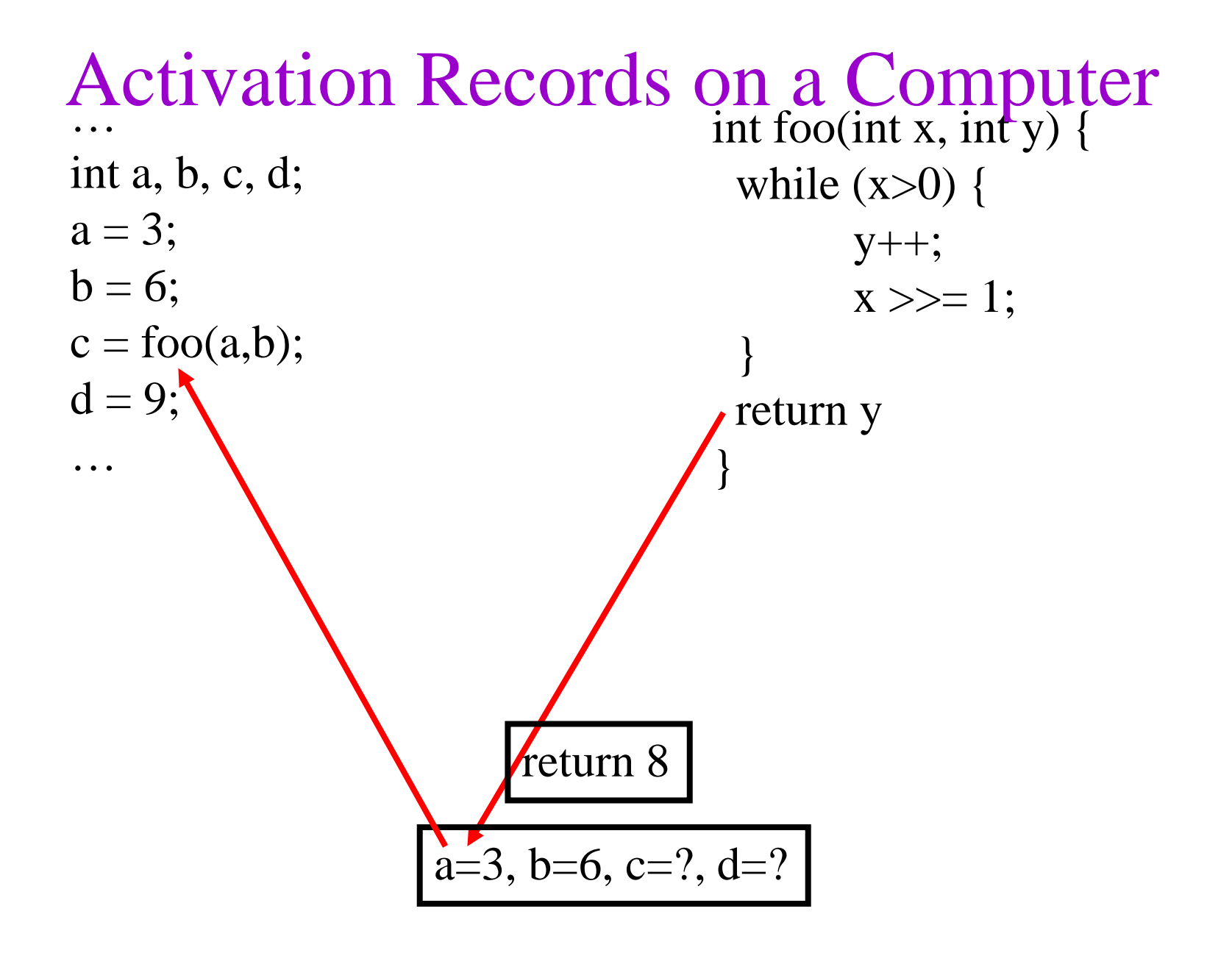

### Activation Records on a Computer …<br>… int a, b, c, d;  $a = 3$ ;  $b = 6;$  $c = foo(a,b);$  $d = 9;$ … int foo(int x, int y)  $\{$ while  $(x>0)$  { y++;  $x \gg = 1$ ; } return y }

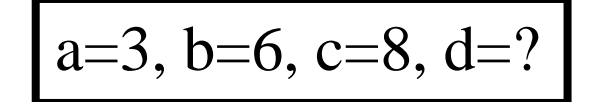

### Activation Records on a Computer …<br>… int a, b, c, d;  $a = 3$ ;  $b = 6;$  $c = foo(a,b);$  $d = 9;$ … int foo(int x, int y) { while  $(x>0)$  { y++;  $x \gg = 1$ ; } return y }

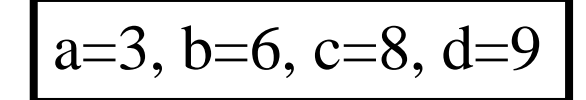

# Recursion is handled the same way!  $fib_n = \left\{ \begin{array}{cc} \begin{matrix} \begin{matrix} \begin{matrix} \bullet\end{matrix} & 1 & \text{if } n=1 \\ 1 & \text{if } n=2 \\ \text{if } ib_{n-1} + \text{fib}_{n-2} & \text{if } n\geq 3 \end{matrix} \end{array} \end{array} \right.$

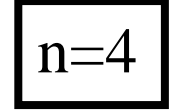

# Recursion is handled the same way!  $fib_n = \left\{ \begin{array}{cc} 1 & if n = 1 \\ \longrightarrow & 1 & if n = 2 \\ fib_{n-1} + fib_{n-2} & if n \geq 3 \end{array} \right.$

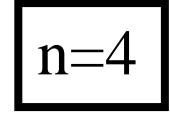

# Recursion is handled the same way!  $fib_n=\left\{\begin{array}{cc}1& if n=1\\1& if n=2\\fib_{n-1}+fib_{n-2}& if n\geq 3\end{array}\right.$

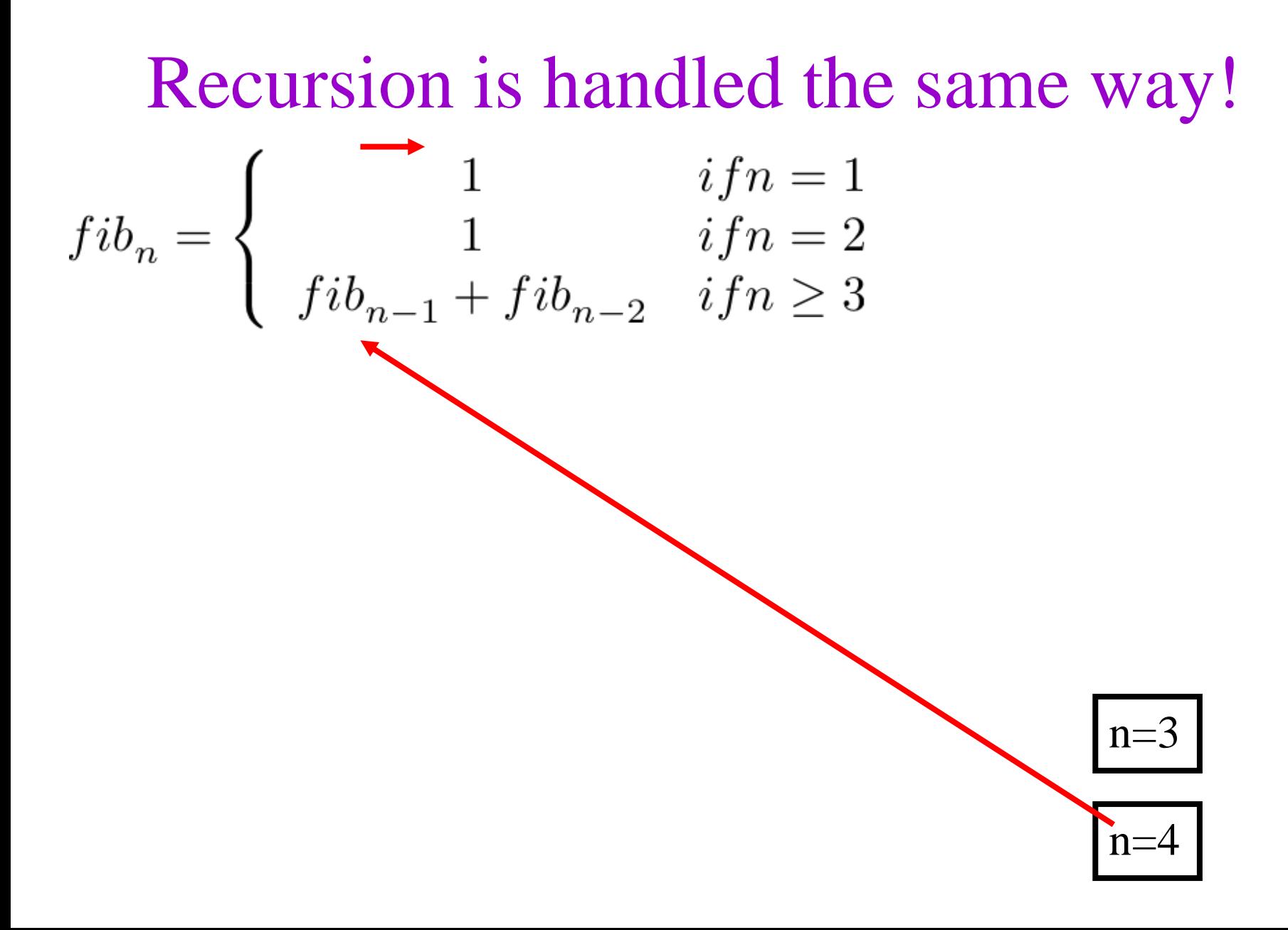

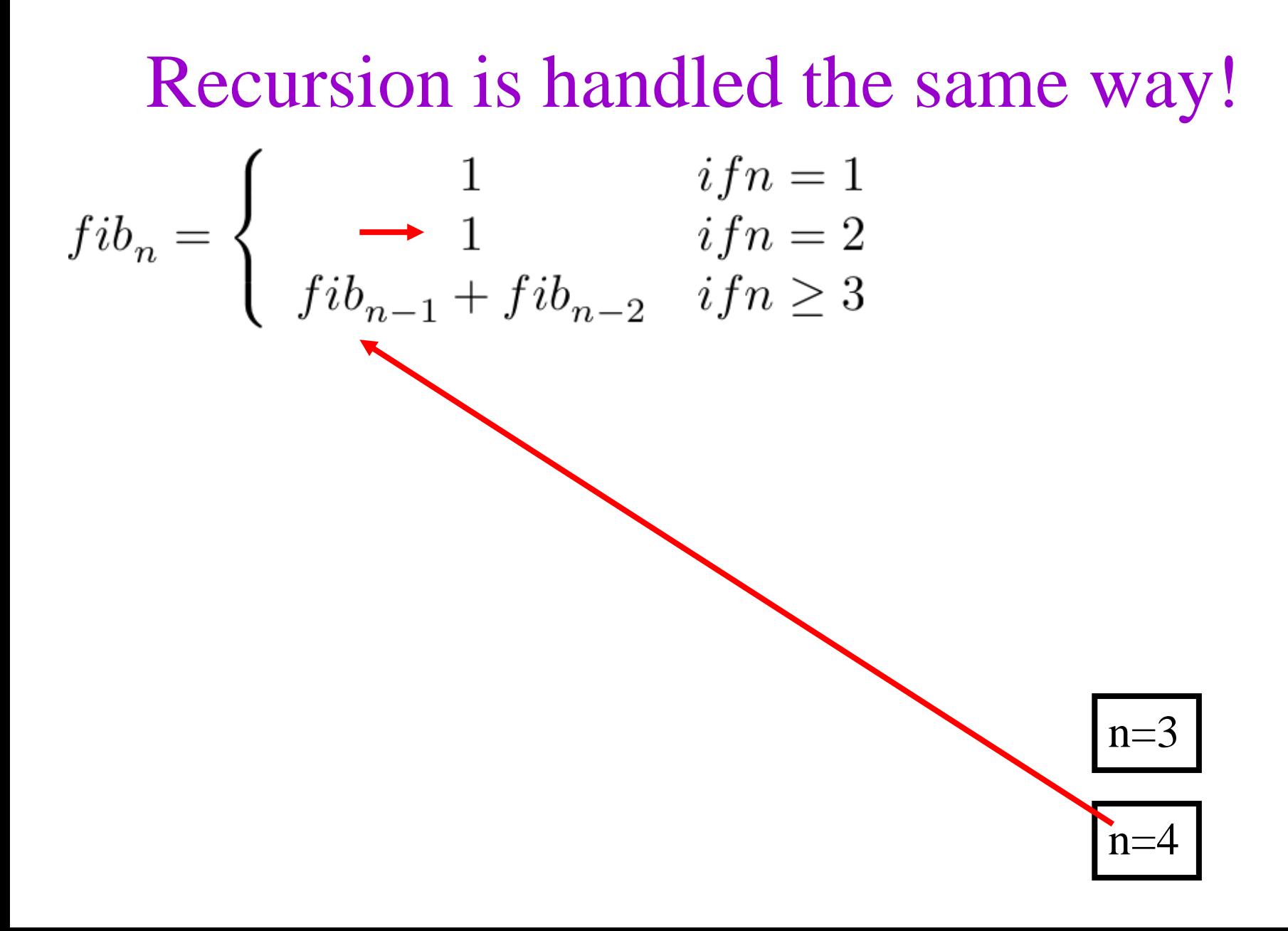

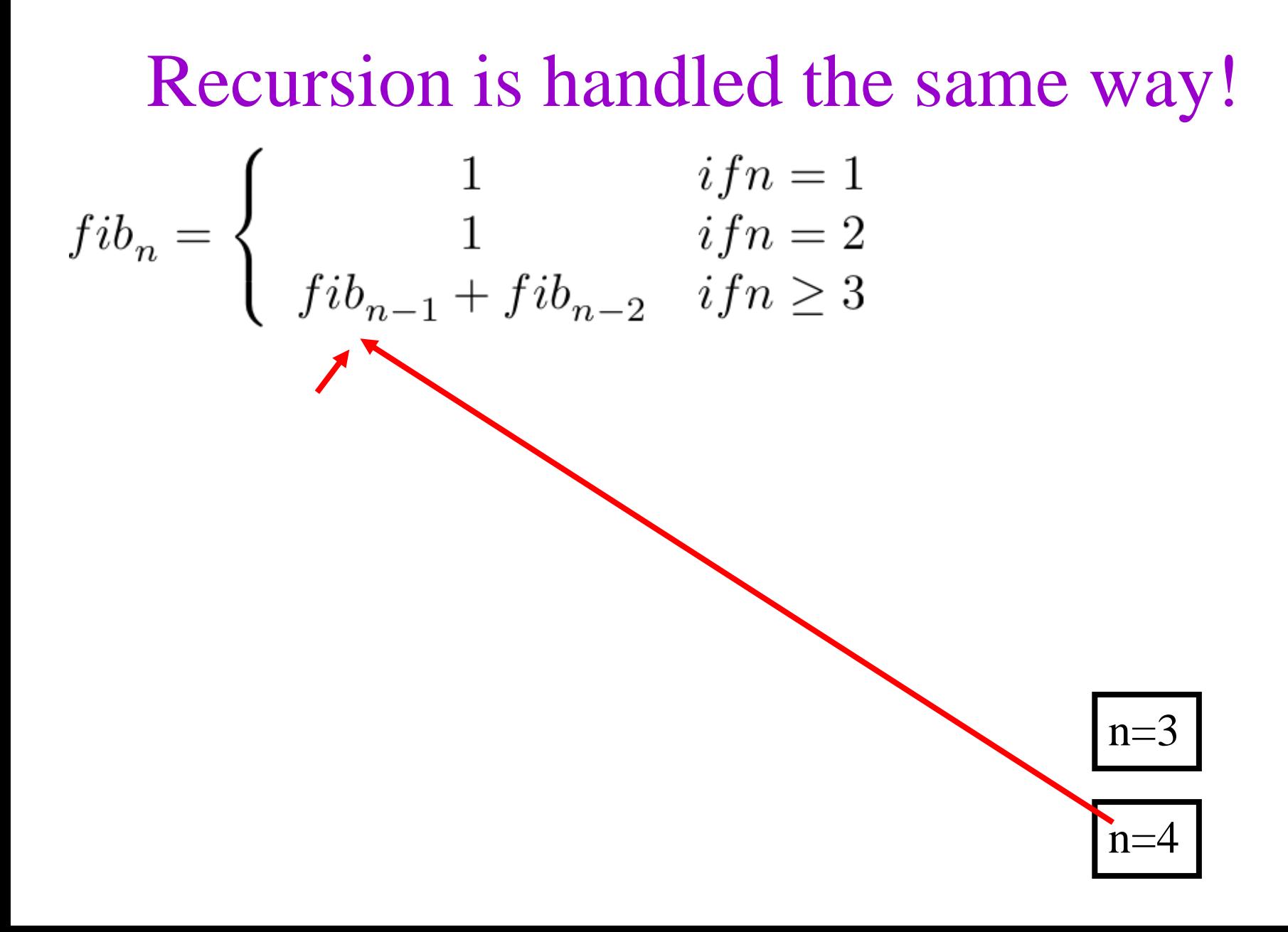

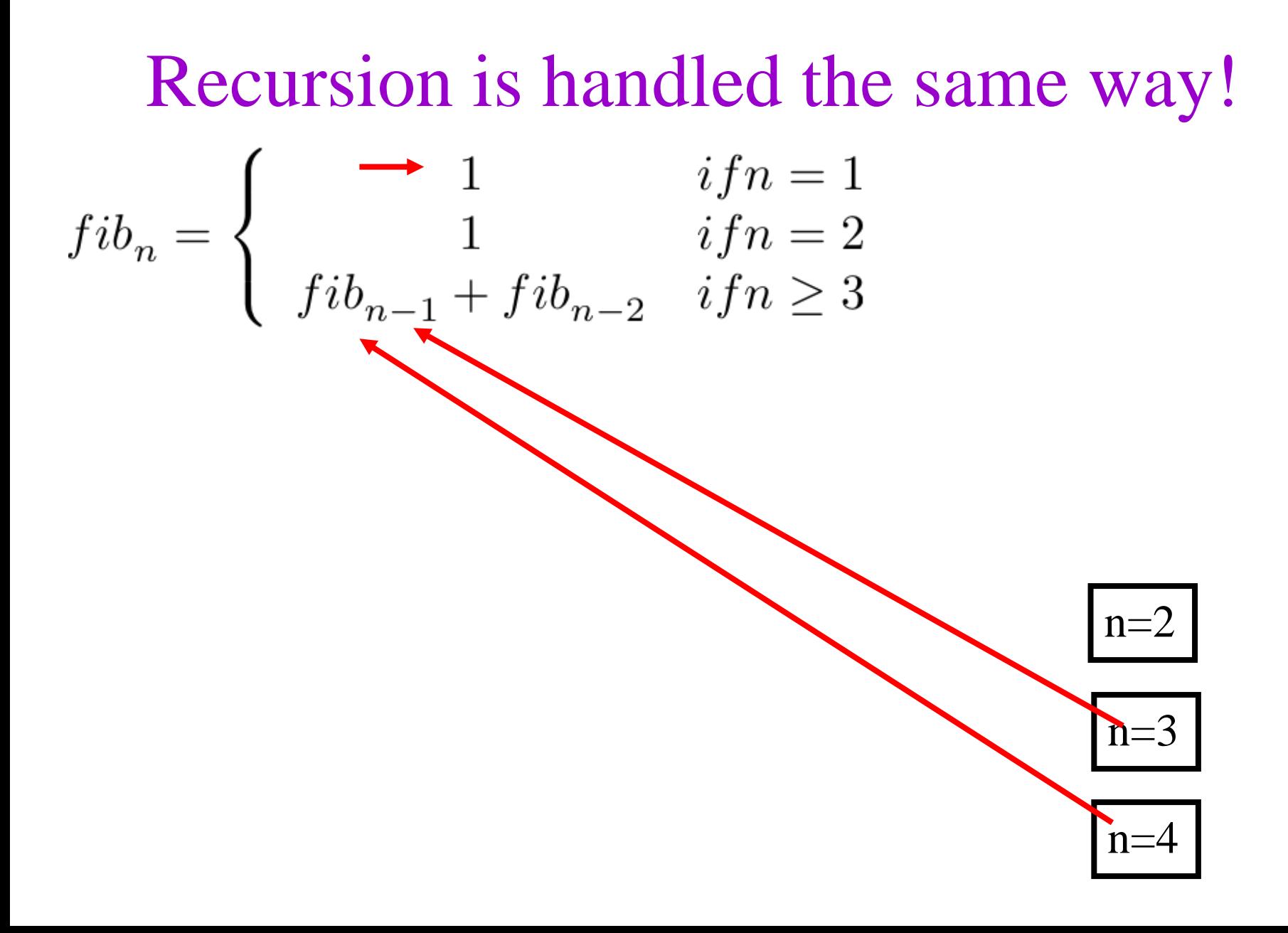

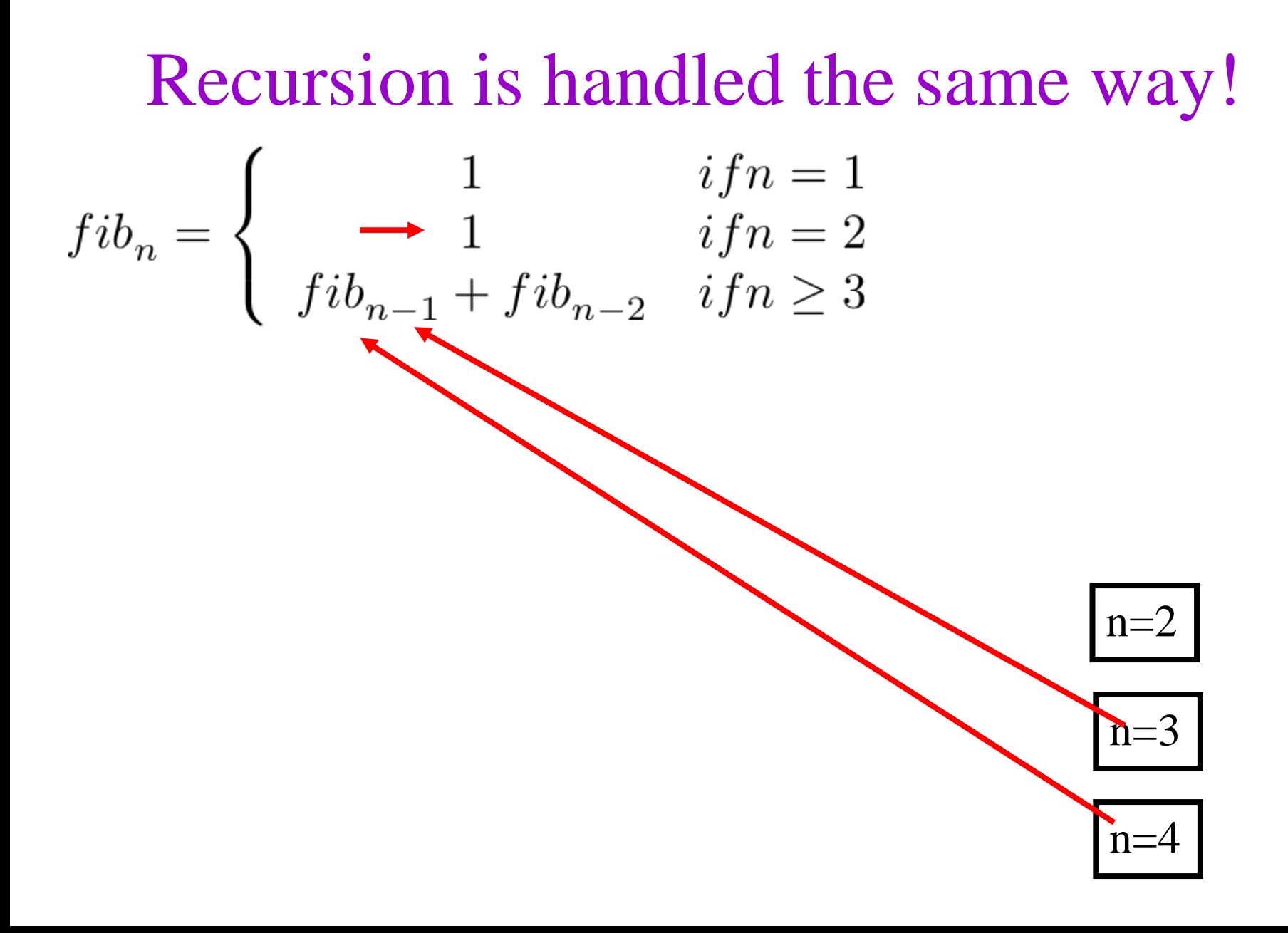

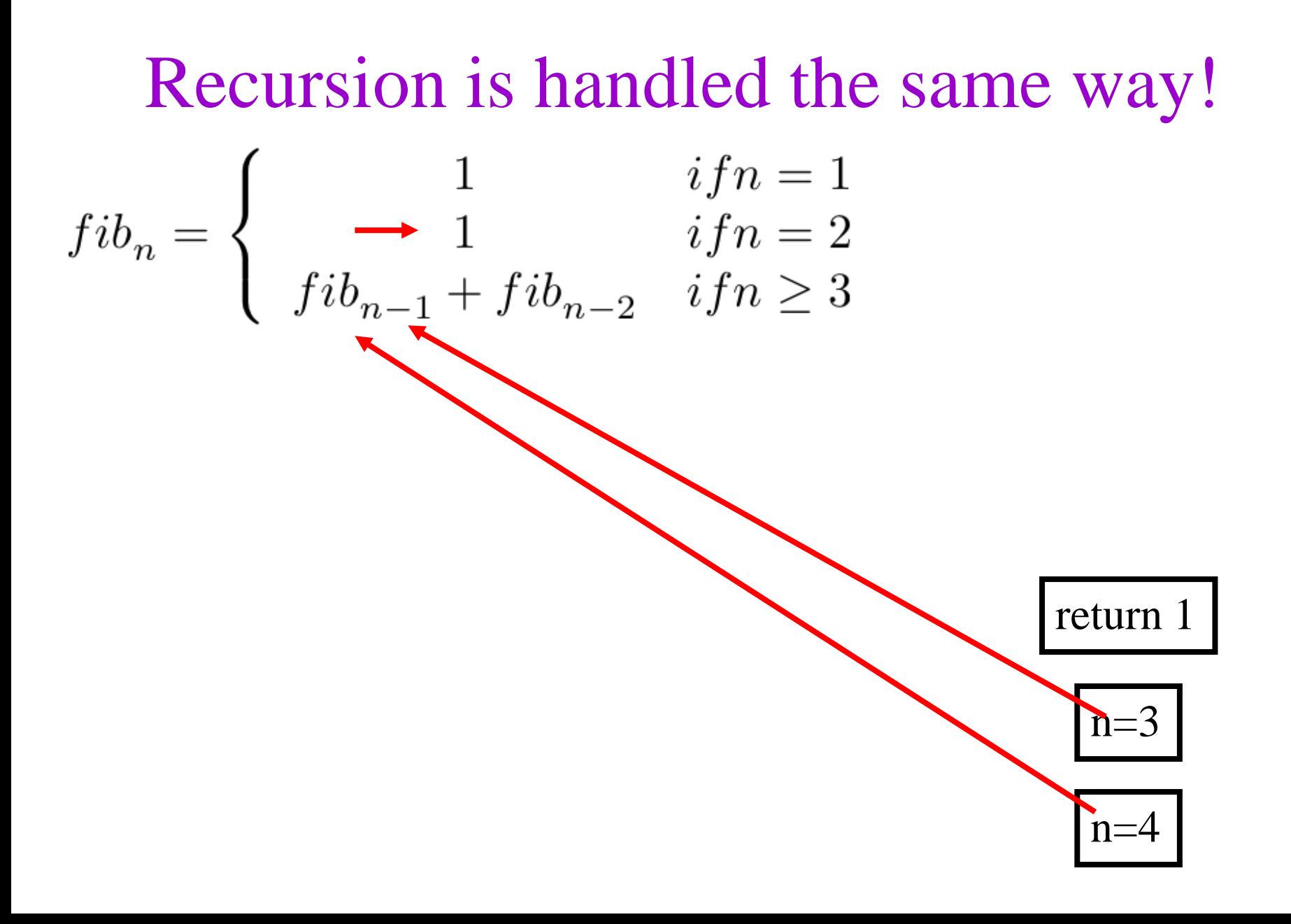

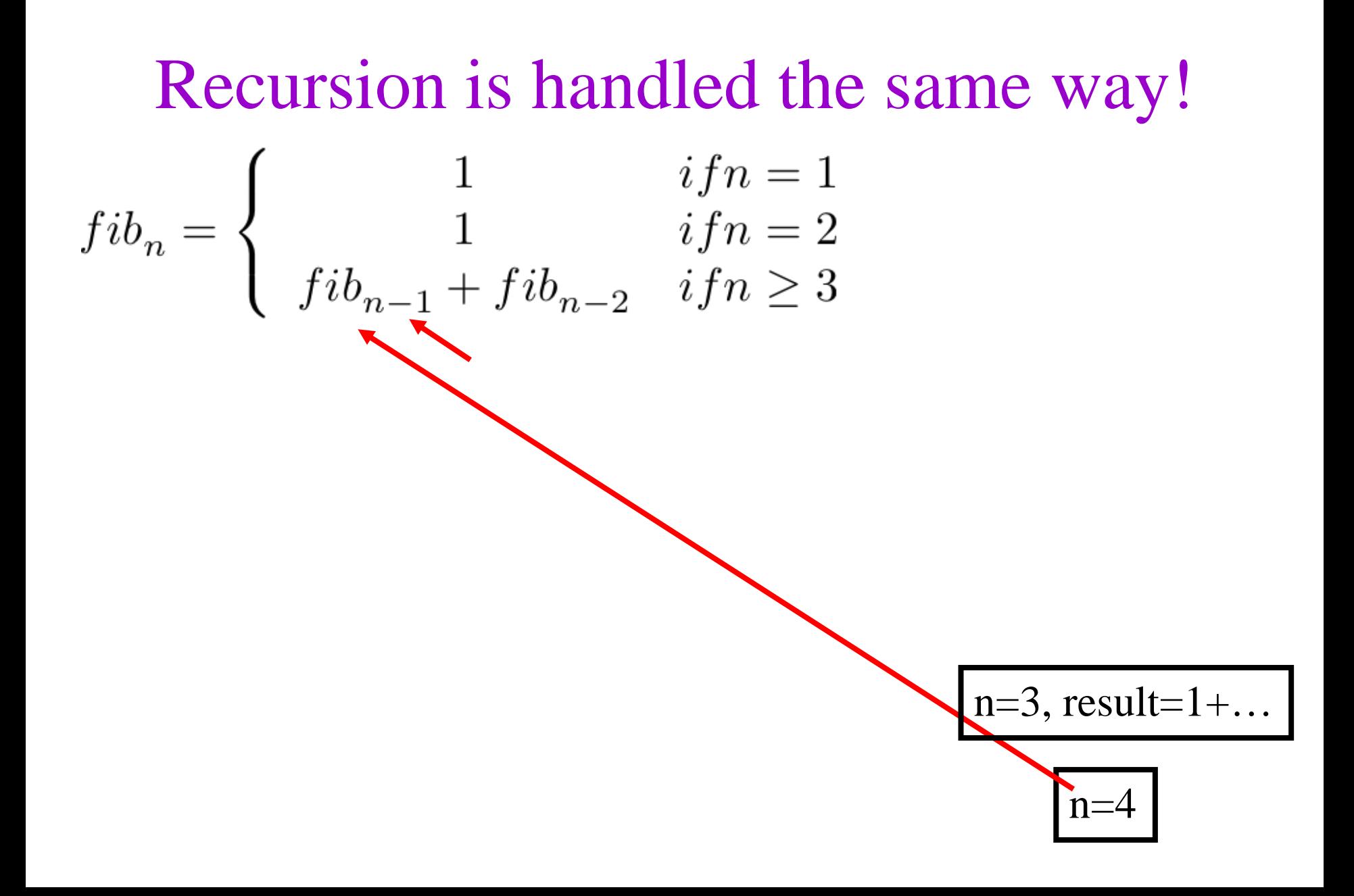

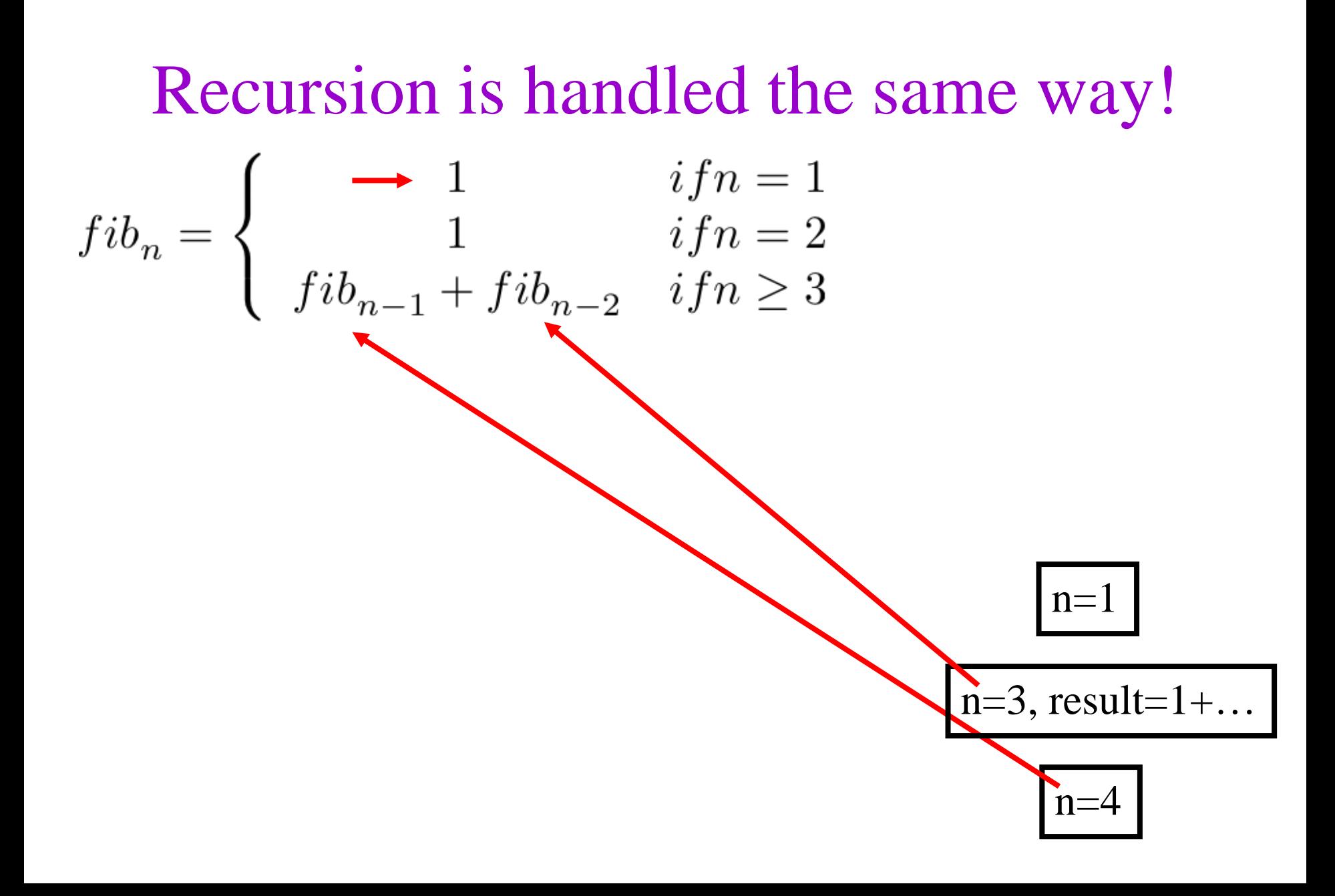

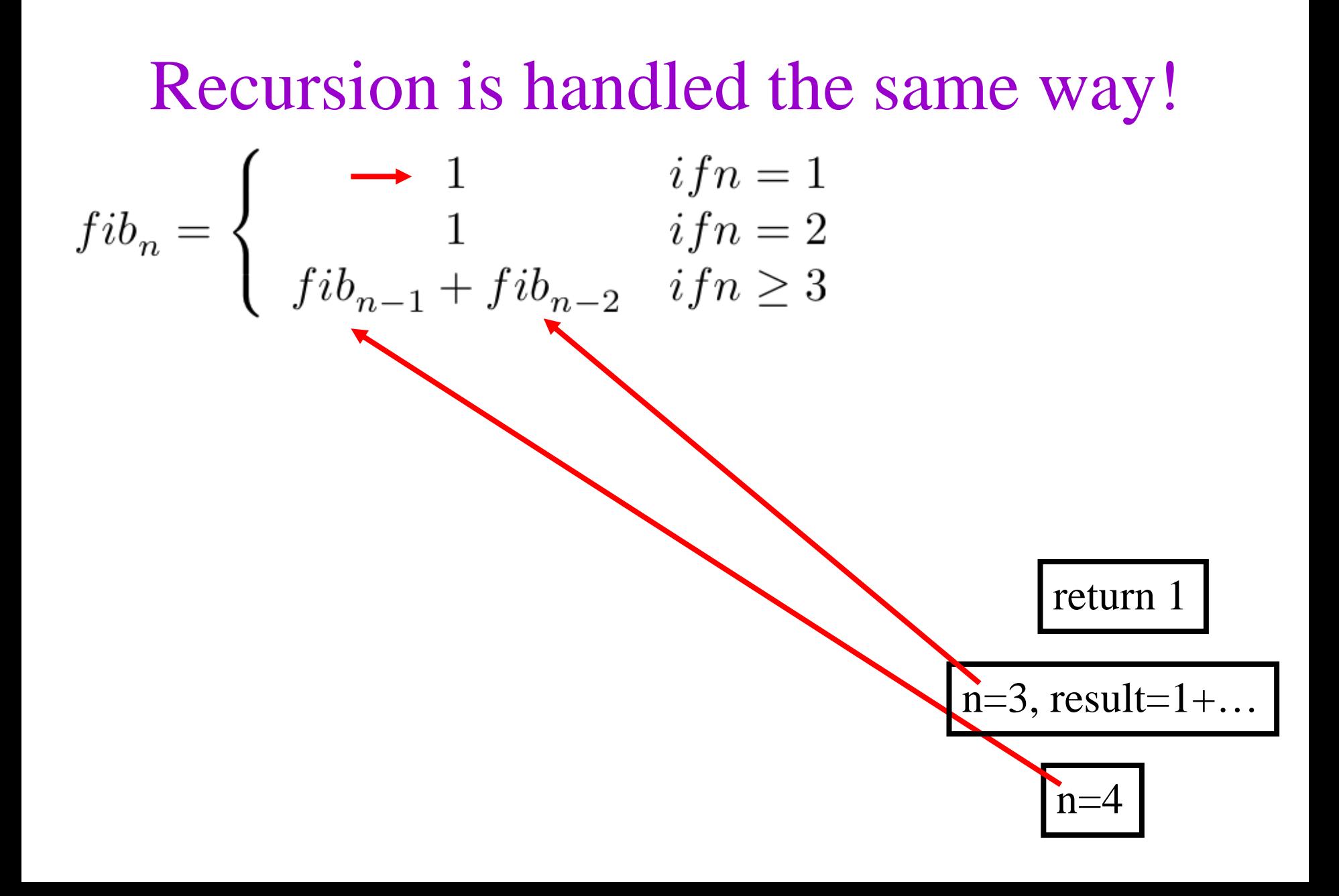

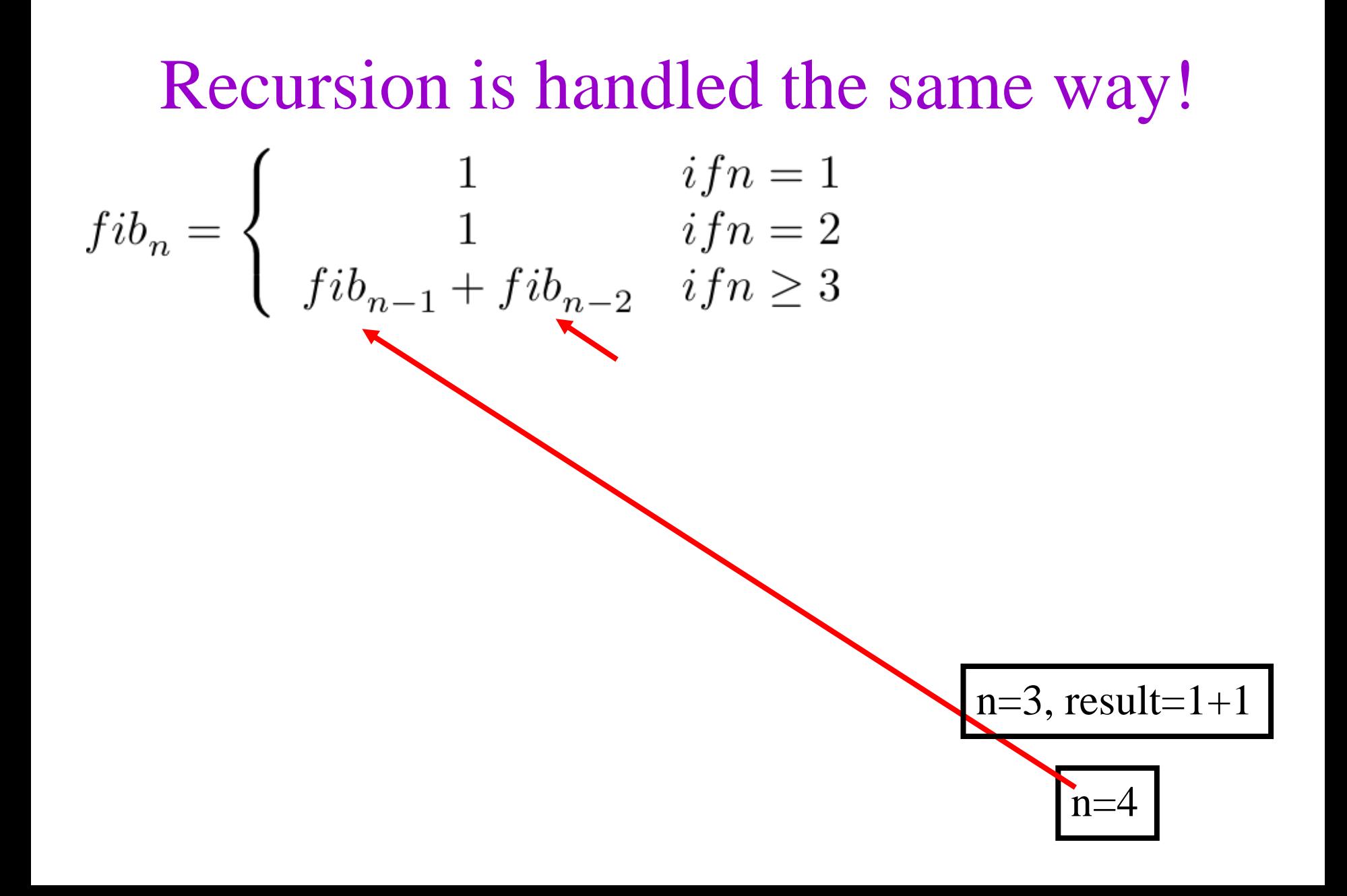

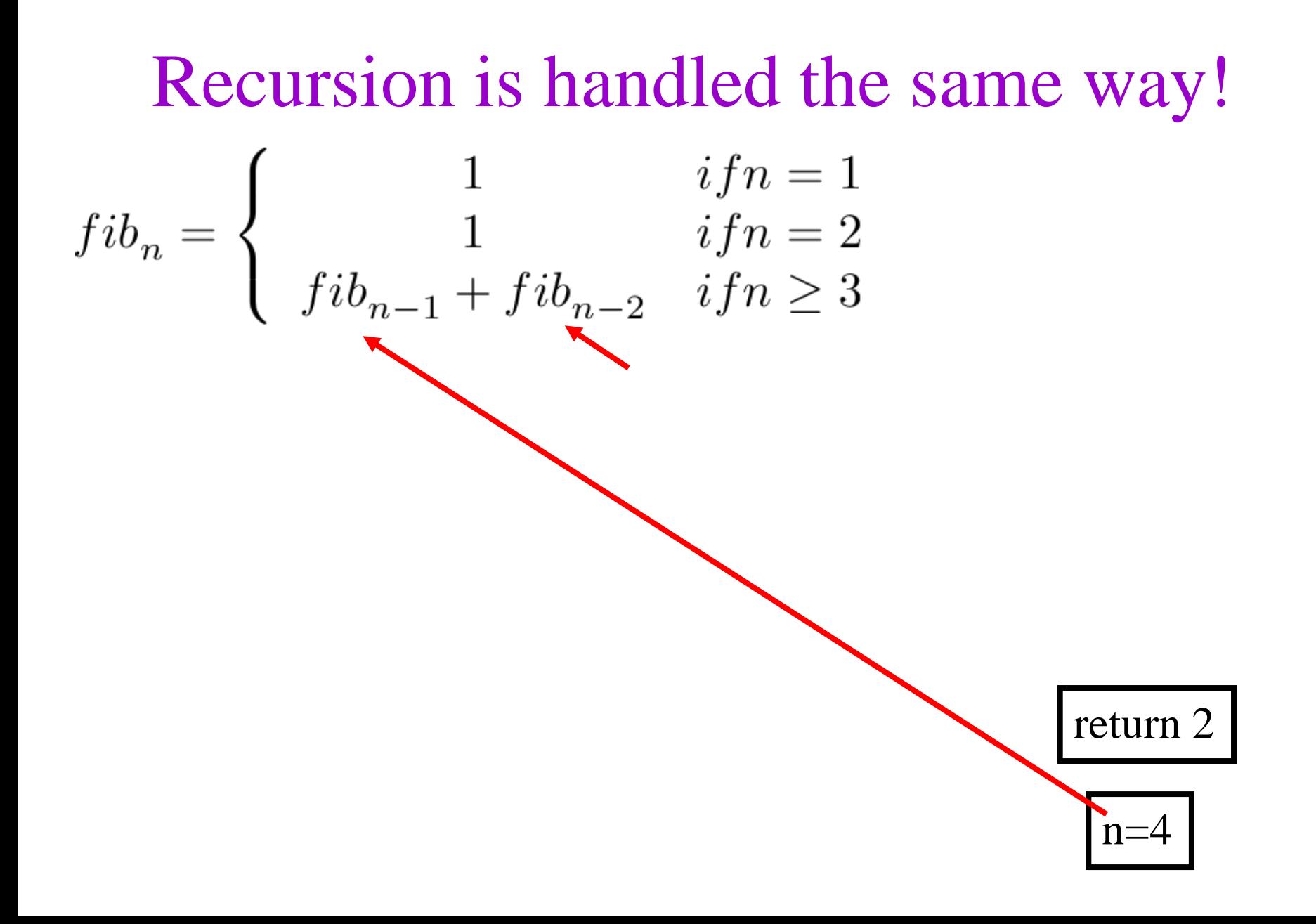

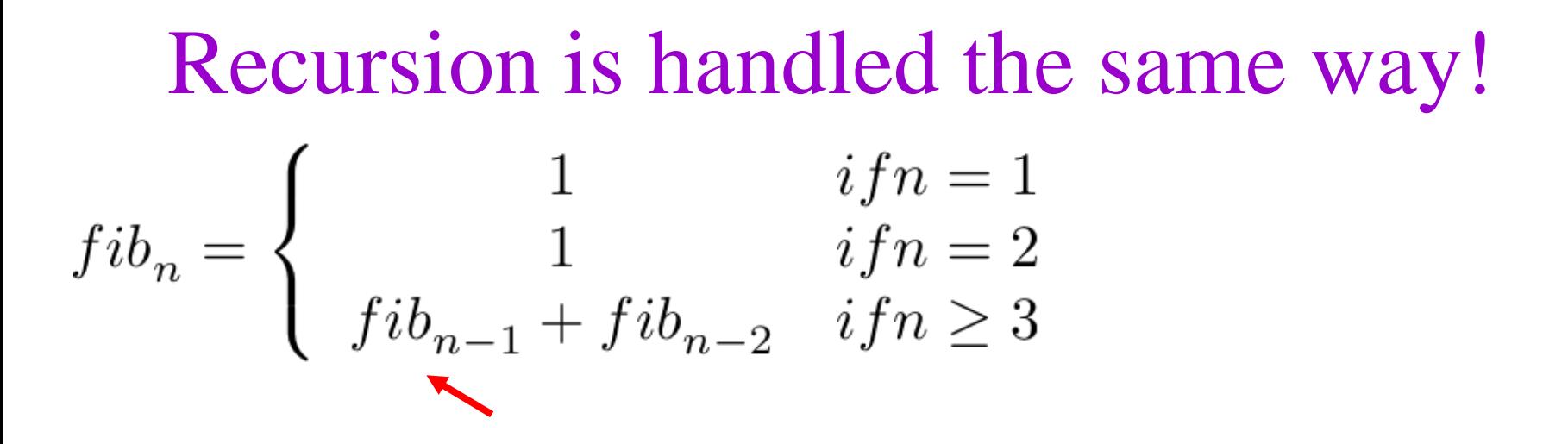

$$
n=4, result=2+\dots
$$

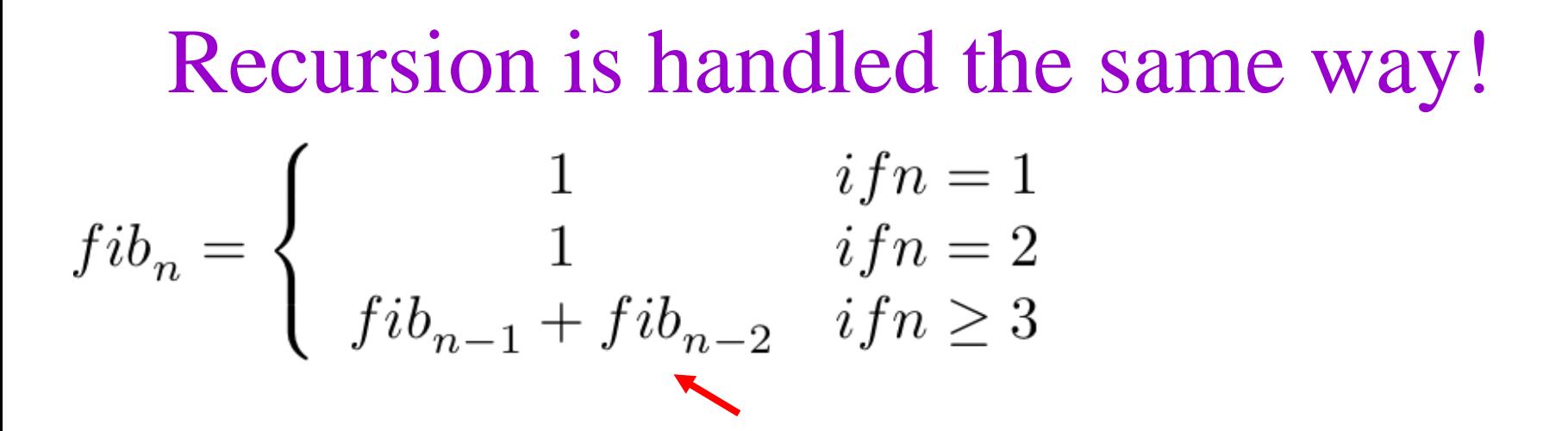

$$
n=4, result=2+\dots
$$

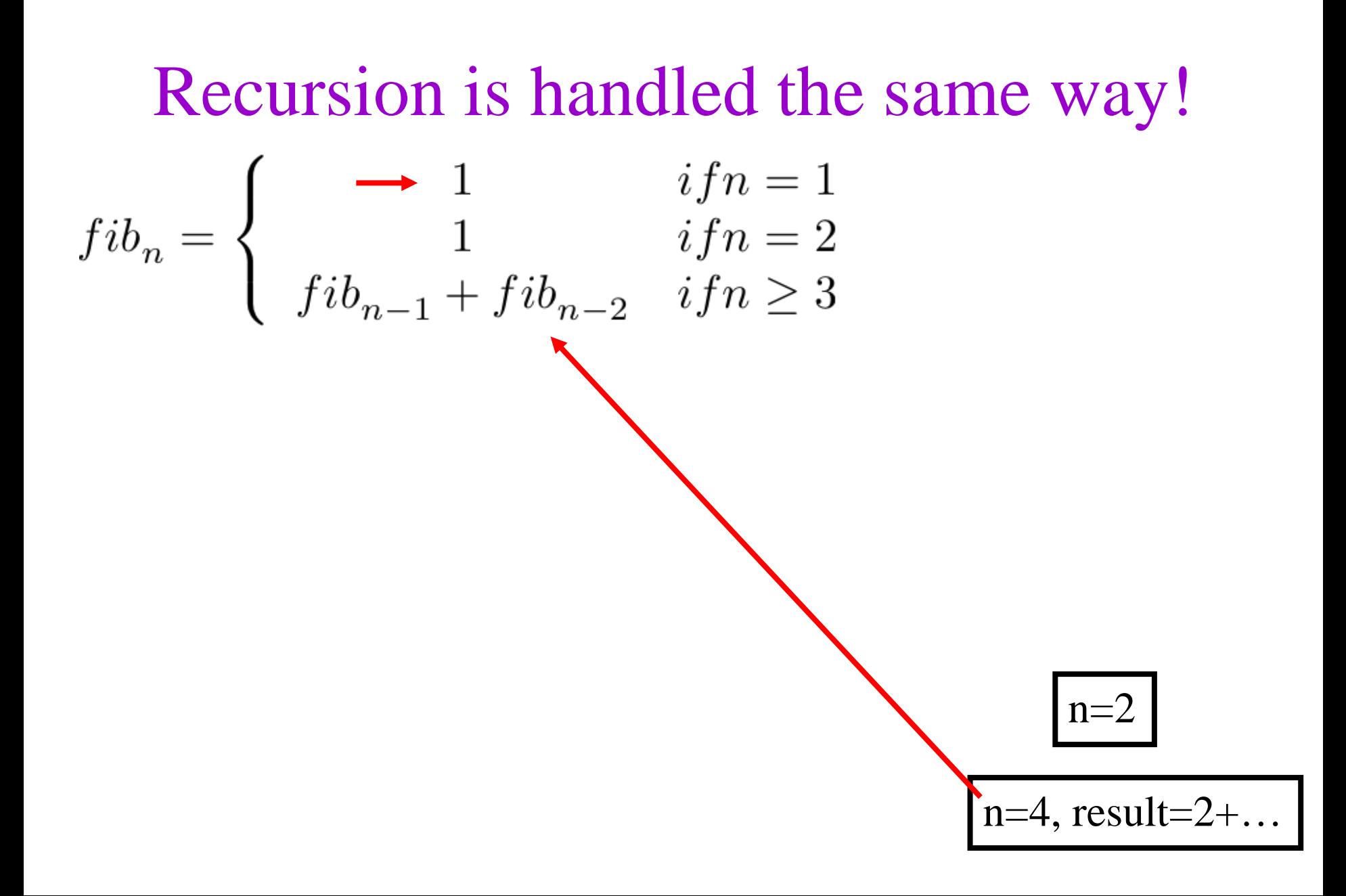

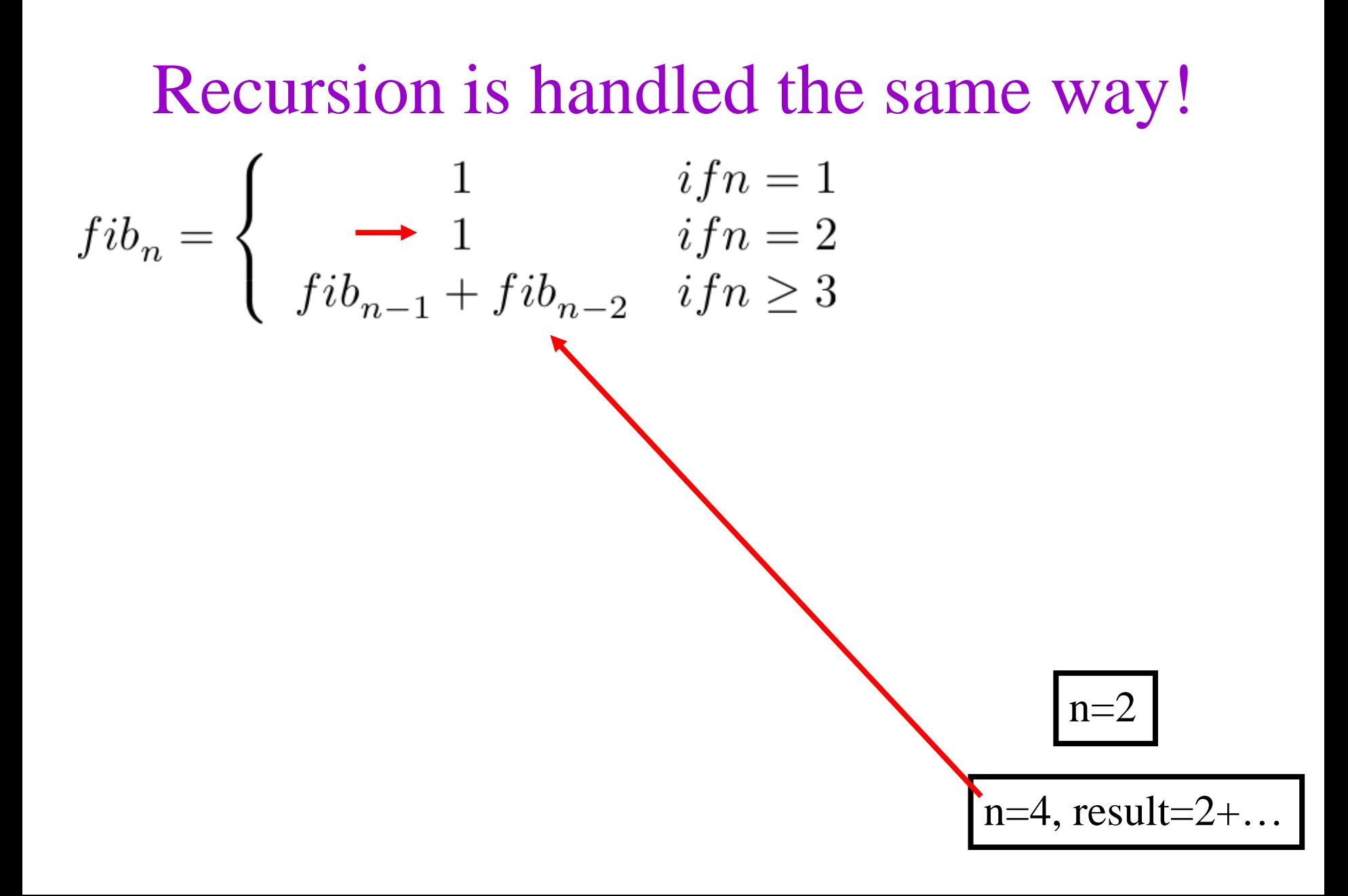

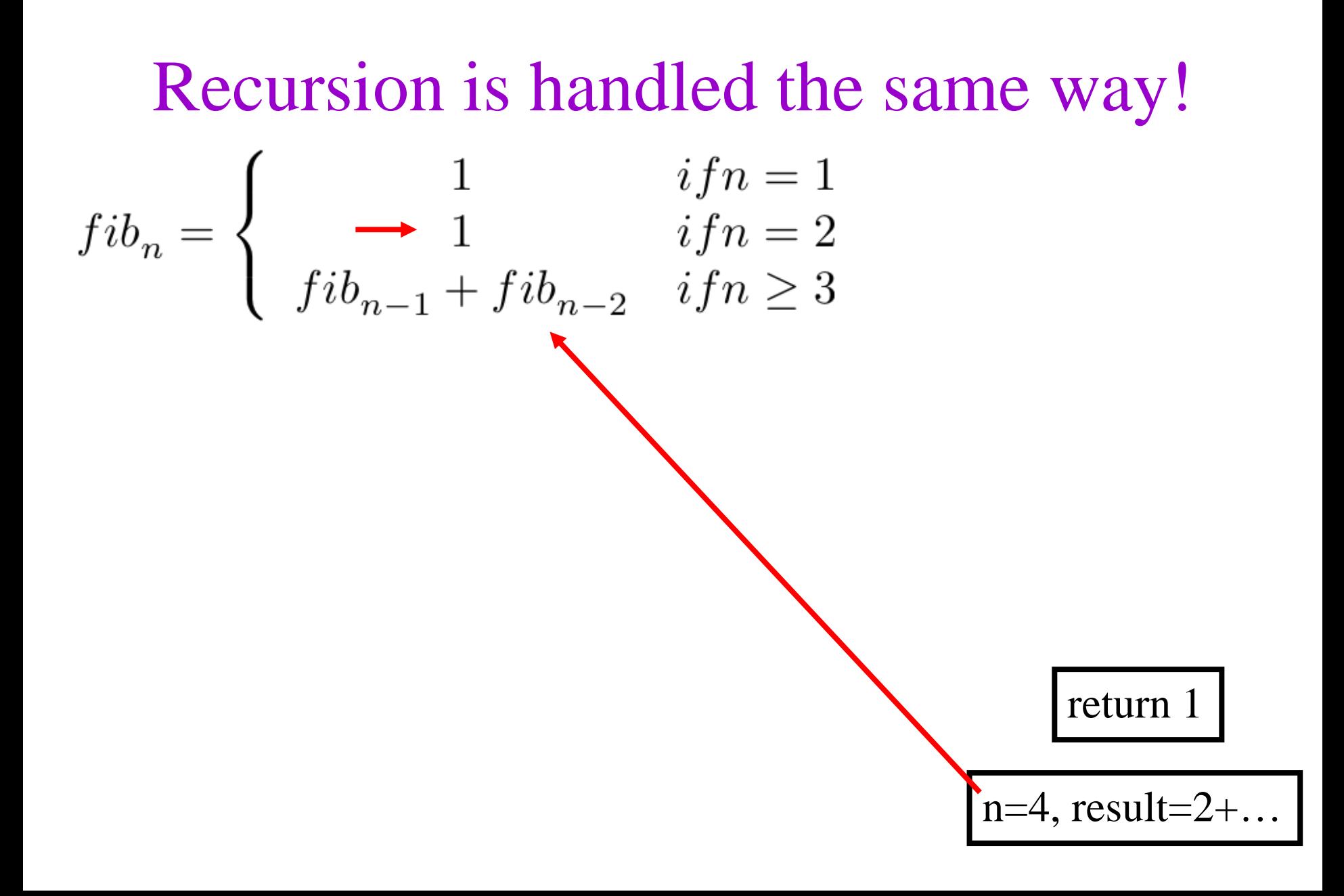

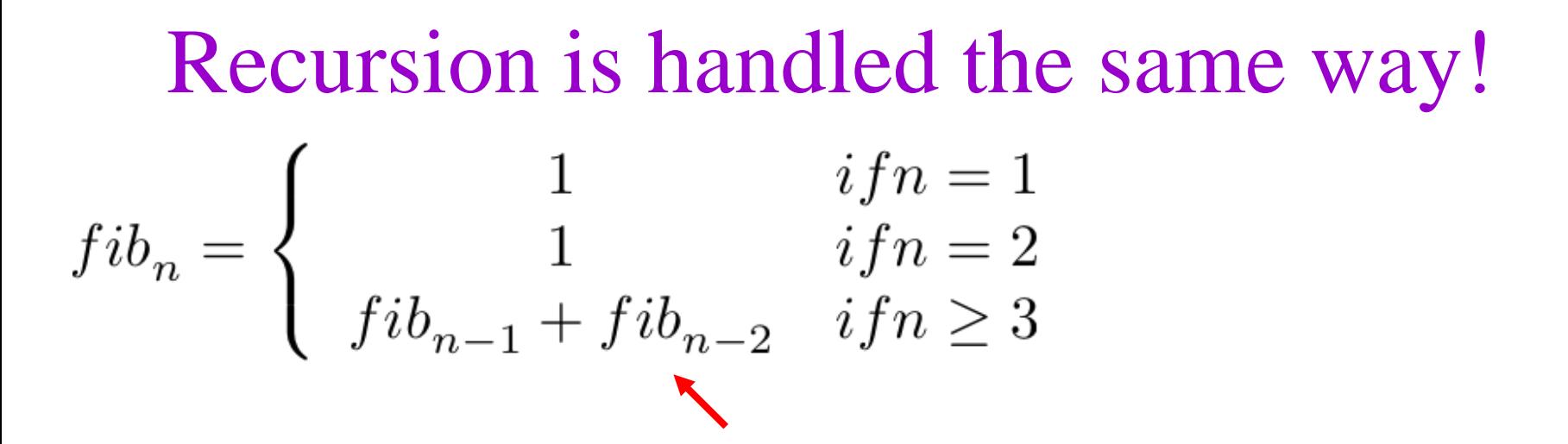

$$
n=4, result=2+1
$$

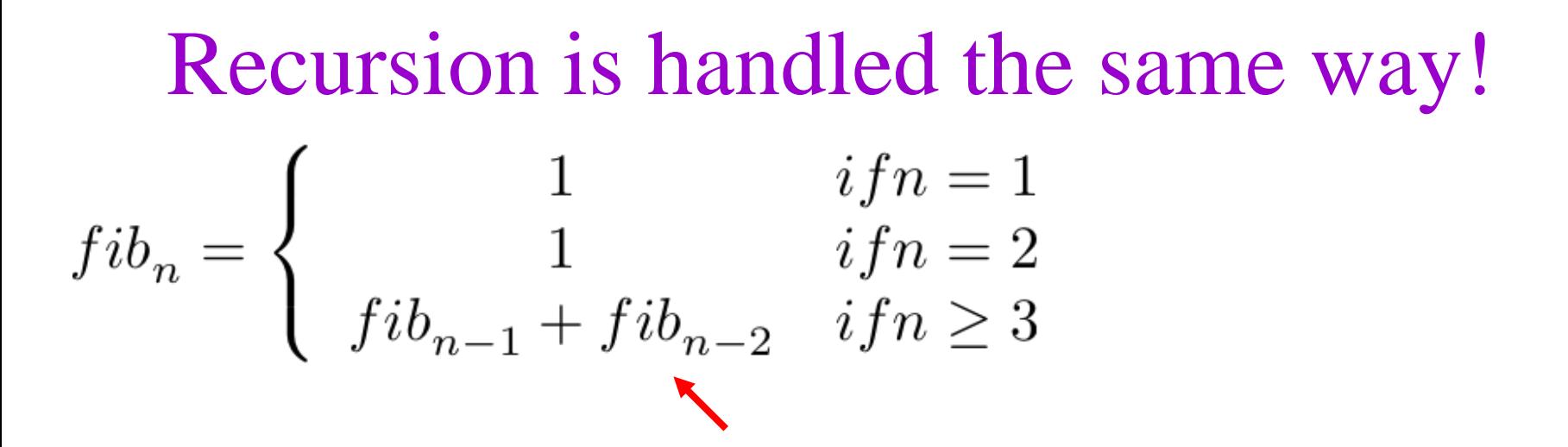

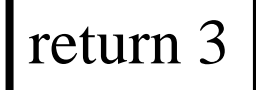

Recursion is handled the same way!

\n
$$
fib_{n} = \begin{cases}\n1 & \text{if } n = 1 \\
1 & \text{if } n = 2 \\
fib_{n-1} + fib_{n-2} & \text{if } n \ge 3\n\end{cases}
$$

As I said before, do NOT try to think about recursion this way!

**Recursion is handled the same way!**  

$$
fibn = \begin{cases} 1 & if n = 1 \\ 1 & if n = 2 \\ fibn-1 + fibn-2 & if n \ge 3 \end{cases}
$$

As I said before, do NOT try to think about recursion this way!

However, by seeing what the computer does, we can see what takes time and space:

> Each call takes time. We will try to avoid wasted calls. The max depth of the call stack is the max space, because each activation record takes O(1) space.

### Aside: Activation Records and Computer Security

- Have you heard about "buffer overrun" attacks?
- Suppose, when talking to your buddy, he manages to make you forget what you were in the middle of doing before his call?
- Suppose a function messes up the return address in the call stack?

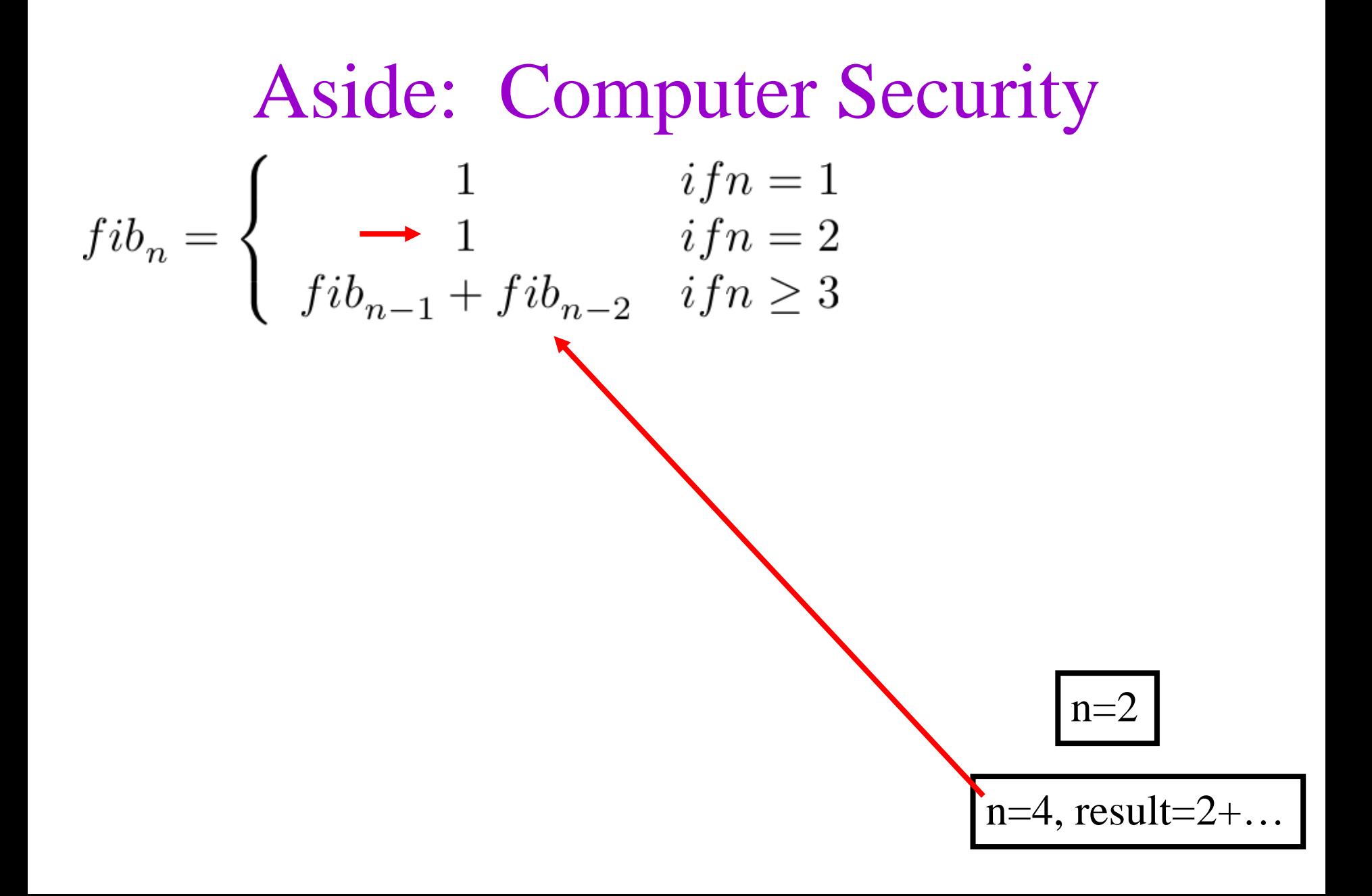

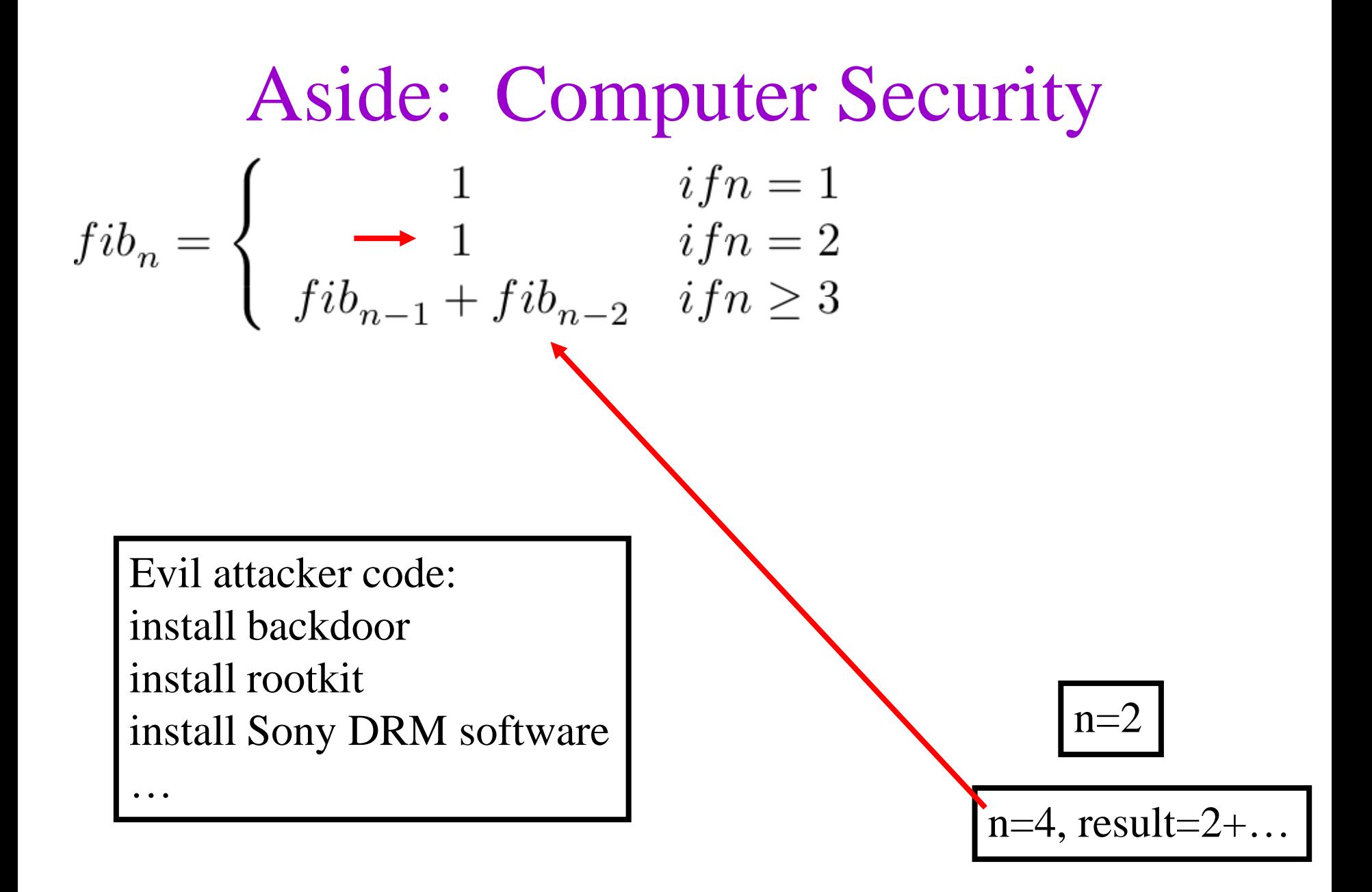

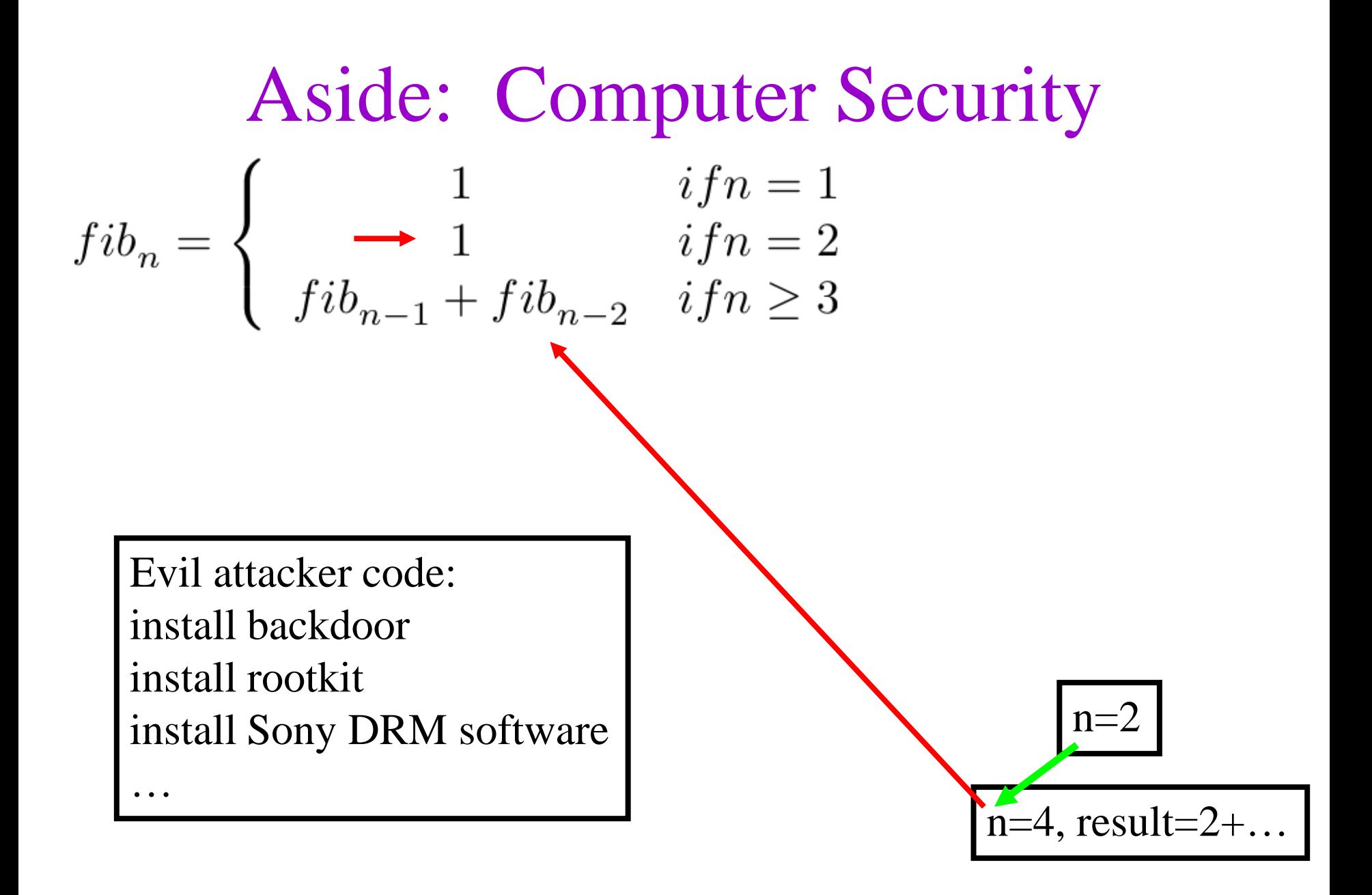

**Aside:** Computer Security

\n
$$
fib_{n} = \begin{cases}\n1 & \text{if } n = 1 \\
\longrightarrow & \text{if } n = 2 \\
fib_{n-1} + fib_{n-2} & \text{if } n \ge 3\n\end{cases}
$$

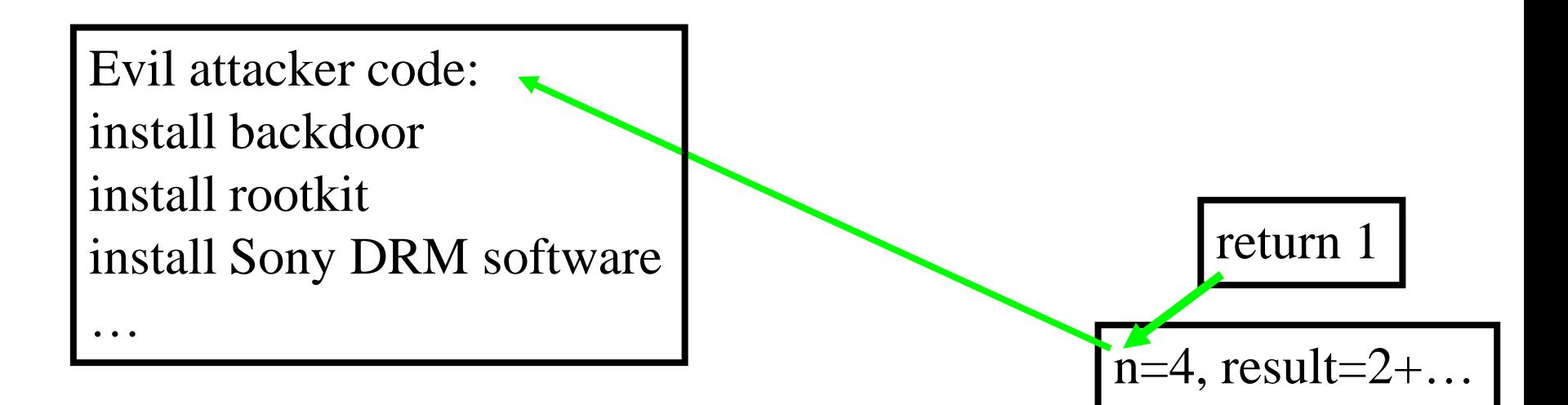

**Aside:** Computer Security

\n
$$
fib_{n} = \begin{cases}\n1 & \text{if } n = 1 \\
1 & \text{if } n = 2 \\
fib_{n-1} + fib_{n-2} & \text{if } n \ge 3\n\end{cases}
$$

Evil attacker code: install backdoor install rootkit install Sony DRM software

 $...$ 

$$
n=4, result=2+\dots
$$

### Limits of the Call Stack

```
int fib(int n) {
 if (n == 1) return 1;
 else if (n == 2) return 1;
 else return fib(n-1) + fib(n-2);
}
cout << fib(0) << endl;
```
What will happen?

- a. Returns 1 immediately.
- b. Runs forever (infinite recursion)
- c. Stops running when n "wraps around" to positive values.
- d. Bombs when the computer runs out of stack space.
- e. None of these.

### Function Calls in Daily Life

- How do you handle interruptions in daily life?
	- You're at home, working on CPSC221 project.
	- You stop to look up something in the book.
	- Your roommate/spouse/partner/parent/etc. asks for your help moving some stuff.
	- Your buddy calls.
	- The doorbell rings.

## Tail Calls in Daily Life

- How do you handle interruptions in daily life?
	- You're at home, working on CPSC221 project.
	- You stop to look up something in the book.
	- Your roommate/spouse/partner/parent/etc. asks for your help moving some stuff.
	- Your buddy calls.
	- The doorbell rings.
- If new task happens just as you finish previous task, there's no need for new activation record.
- These are called **tail** calls.
# Why Tail Calls Matter

- Since a tail call doesn't need to generate a new activation record on the stack, a good compiler won't make the computer do that.
- Therefore, a tail call doesn't increase depth of call stack.
- Therefore, the program uses less space if you can set it up to use a tail call.

# Managing the Call Stack: Tail Recursion

```
void endlesslyGreet()
{
  cout << "Hello, world!" << endl;
  endlesslyGreet();
}
```
This is clearly infinite recursion. The call stack will get as deep as it can get and then bomb, right? But... why? What *work* is the call stack doing? There's *nothing* to remember on the stack! Try compiling it with at least  $-O2$  optimization and running. It won't give a stack overflow!

### Tail Recursion

- A function is "tail recursive" if for every recursive call in the function, that call is the absolute last thing the function needs to do before returning.
- In that case, why bother pushing a new stack frame? There's nothing to remember. Just re-use the old frame.

That's what most compilers will do.

### Tail Recursion

- A function is "tail recursive" if for every recursive call in the function, that call is the absolute last thing the function needs to do before returning.
- In that case, why bother pushing a new stack frame? There's nothing to remember. Just re-use the old frame.

That's what most compilers will do.

Note: KW textbook is WRONG on definition of tail recursion! They say it's based on the last line, and the example they give is NOT tail recursive!

### Tail Recursive?

```
int fib(int n) {
 if (n <= 2) return 1;
 else return fib(n-1) + fib(n-2);
}
```
Tail recursive?

a. Yes.

b. No.

c. Not enough information.

### Tail Recursive?

```
int factorial (int n) {
 if (n == 0) return 1;
 else return n * factorial(n – 1);
}
```
Tail recursive?

a. Yes.

b. No.

c. Not enough information.

### Tail Recursive?

**int fact(int n) { return fact\_acc(n, 1); }**

**int fact\_acc (int n, int acc) { if (n == 0) return acc;** else return fact acc(n – 1, acc \* n); **}**

Tail recursive?

a. Yes.

b. No.

c. Not enough information.  $\frac{79}{2}$ 

# Mythbusters: Recursion vs. Iteration

Which one can *do* more? Recursion or iteration?

### MythBusters: Simulating a Loop with Recursion

```
int i = 0
while (i < n)
  doFoo(i)
  i++
```
**recDoFoo(0, n)**

Where **recDoFoo** is:

```
void recDoFoo(int i, int n)
{
  if (i < n) {
    doFoo(i)
    recDoFoo(i + 1, n)
  }
}
```
Anything we can do with iteration, we can do with recursion.  $\frac{81}{2}$ 

So, since iteration is just a special case of recursion (when it's tail recursive), recursion can do more.

But…

So, since iteration is just a special case of recursion (when it's tail recursive), recursion can do more.

But… If you have a stack (or can implement one somehow), **iteration with a stack** can do anything recursion can!

So, since iteration is just a special case of recursion (when it's tail recursive), recursion can do more.

- But… If you have a stack (or can implement one somehow), **iteration with a stack** can do anything recursion can!
	- (Aside: If you are developing a new computational paradigm, e.g., with DNA, being able to simulate a stack is a key building block.) 84

So, since iteration is just a special case of recursion (when it's tail recursive), recursion can do more.

- But… If you have a stack (or can implement one somehow), **iteration with a stack** can do anything recursion can!
	- This can be a little tricky.
	- Better to let the computer do it for you!

- What does a recursive call do?
	- **Saves** current values of local variables and where execution is in the code.
	- Assigns parameters their passed in value.
	- Starts executing at start of function again.
- What does a return do?
	- Goes back to **most recent** call.
	- Restores **most recent** values of variables.
	- Gives return value back to caller.
- We can do on a stack what the computer does for us on the system stack…

- Cut the function at each call or return, into little pieces of code. Give each piece a name.
- Create a variable pc, which will hold the name of the piece of code to run.
- Put all the pieces in a big loop. At the top of the loop, choose which piece to run based on pc.
- At each recursive call, push local variables, push name of code to run after return, push arguments, set pc to Start.
- At Start, pop function arguments.
- At other labels, pop return value, pop local variables.
- At return, pop "return address" into pc, push return value.

This is not something we expect you to do in full generality in CPSC 221.

```
int factorial (int n) {
  if (n == 0) return 1;
  else
    return n *
       factorial(n – 1);
}
```
Anything we can do with recursion, we can do with iteration w/ a stack.

```
push(Done); push(n); pc=Start;
while (1) {
  if (pc==Done) break;
  if (pc==Start) {
    n=pop();
    if (n == 0) {
      pc=pop(); push 1; continue;
    } else {
      push(n); //save old n
      push(Middle);push(n-1);pc=Start;
      continue;
    }
  } else { //pc==Middle
    result=pop(); oldn=pop();
    result=oldn*result;
    pc=pop(); push(result);
  }
   } // result is on top of stack
                                 88
```

```
int factorial (int n) {
  if (n == 0) return 1;
  else
    return n *
       factorial(n – 1);
}
```
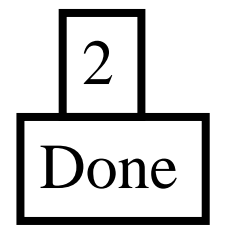

```
push(Done); push(n); pc=Start;
                   while (1) {
                      if (pc==Done) break;
                      if (pc==Start) {
                       n=pop();
                       if (n == 0) {
                         pc=pop(); push 1; continue;
                        } else {
                         push(n); //save old n
                         push(Middle);push(n-1);pc=Start;
                         continue;
                        }
                      } else { //pc==Middle
                       result=pop(); oldn=pop();
                       result=oldn*result;
                       pc=pop(); push(result);
                      }
} // result is on top of stack
89 Done
```

```
int factorial (int n) {
  if (n == 0) return 1;
  else
    return n *
       factorial(n – 1);
}
                             push(Done); push(n); pc=Start;
                             while (1) {
                               if (pc==Done) break;
                               if (pc==Start) {
                                 n=pop();
                                 if (n == 0) {
                                  pc=pop(); push 1; continue;
                                 } else {
                                  push(n); //save old n
                                  push(Middle);push(n-1);pc=Start;
                                  continue;
                                 }
                               } else { //pc==Middle
                                 result=pop(); oldn=pop();
                                 result=oldn*result;
                                 pc=pop(); push(result);
                               }
         } // result is on top of stack
90 Done
         n=2
```

```
int factorial (int n) {
  if (n == 0) return 1;
  else
    return n *
       factorial(n – 1);
}
                             push(Done); push(n); pc=Start;
                            while (1) {
                               if (pc==Done) break;
                               if (pc==Start) {
                                 n=pop();
                                 if (n == 0) {
                                  pc=pop(); push 1; continue;
                                 } else {
                                  push(n); //save old n
                                  push(Middle);push(n-1);pc=Start;
                                   continue;
                                 }
                               } else { //pc==Middle
                                 result=pop(); oldn=pop();
                                 result=oldn*result;
                                 pc=pop(); push(result);
                               }
         } // result is on top of stack
91 Done
         n=2
```

```
int factorial (int n) {
  if (n == 0) return 1;
 else
    return n *
       factorial(n – 1);
}
         n=22
        Middle
          1
```

```
push(Done); push(n); pc=Start;
                   while (1) {
                      if (pc==Done) break;
                     if (pc==Start) {
                       n=pop();
                       if (n == 0) {
                         pc=pop(); push 1; continue;
                        } else {
                         push(n); //save old n
                         push(Middle);push(n-1);pc=Start;
                         continue;
                        }
                      } else { //pc==Middle
                       result=pop(); oldn=pop();
                       result=oldn*result;
                       pc=pop(); push(result);
                      }
} // result is on top of stack
92 Done
```

```
int factorial (int n) {
  if (n == 0) return 1;
 else
    return n *
       factorial(n – 1);
}
         n=22
        Middle
          1
```

```
push(Done); push(n); pc=Start;
                   while (1) {
                      if (pc==Done) break;
                      if (pc==Start) {
                       n=pop();
                       if (n == 0) {
                         pc=pop(); push 1; continue;
                        } else {
                         push(n); //save old n
                         push(Middle);push(n-1);pc=Start;
                         continue;
                        }
                      } else { //pc==Middle
                       result=pop(); oldn=pop();
                       result=oldn*result;
                       pc=pop(); push(result);
                      }
} // result is on top of stack
93 Done
```

```
int factorial (int n) {
  if (n == 0) return 1;
  else
    return n *
       factorial(n – 1);
}
                            push(Done); push(n); pc=Start;
                             while (1) {
                               if (pc==Done) break;
                               if (pc==Start) {
                                n=pop();
                                 if (n == 0) {
                                  pc=pop(); push 1; continue;
                                 } else {
                                  push(n); //save old n
                                  push(Middle);push(n-1);pc=Start;
                                  continue;
                                 }
                               } else { //pc==Middle
                                result=pop(); oldn=pop();
                                result=oldn*result;
                                pc=pop(); push(result);
                               }
         } // result is on top of stack
94 Done
         n=22
         Middle
           1
```

```
int factorial (int n) {
  if (n == 0) return 1;
 else
   return n *
      factorial(n – 1);
}
         n=12
        Middle
```

```
push(Done); push(n); pc=Start;
                   while (1) {
                     if (pc==Done) break;
                     if (pc==Start) {
                      n=pop();
                       if (n == 0) {
                         pc=pop(); push 1; continue;
                       } else {
                         push(n); //save old n
                         push(Middle);push(n-1);pc=Start;
                         continue;
                        }
                     } else { //pc==Middle
                       result=pop(); oldn=pop();
                       result=oldn*result;
                       pc=pop(); push(result);
                      }
} // result is on top of stack
95 Done
```

```
int factorial (int n) {
  if (n == 0) return 1;
 else
    return n *
      factorial(n – 1);
}
         n=12
        Middle
```

```
push(Done); push(n); pc=Start;
                   while (1) {
                      if (pc==Done) break;
                      if (pc==Start) {
                       n=pop();
                       if (n == 0) {
                         pc=pop(); push 1; continue;
                       } else {
                         push(n); //save old n
                         push(Middle);push(n-1);pc=Start;
                         continue;
                        }
                      } else { //pc==Middle
                       result=pop(); oldn=pop();
                       result=oldn*result;
                       pc=pop(); push(result);
                      }
} // result is on top of stack
96 Done
```

```
int factorial (int n) {
  if (n == 0) return 1;
  else
    return n *
       factorial(n – 1);
}
                    n=12
         Middle
            1
         Middle
            \mathbf{0}
```

```
push(Done); push(n); pc=Start;
                   while (1) {
                     if (pc==Done) break;
                      if (pc==Start) {
                       n=pop();
                       if (n == 0) {
                         pc=pop(); push 1; continue;
                        } else {
                         push(n); //save old n
                         push(Middle);push(n-1);pc=Start;
                         continue;
                        }
                      } else { //pc==Middle
                       result=pop(); oldn=pop();
                       result=oldn*result;
                       pc=pop(); push(result);
                      }
} // result is on top of stack
97 Done
```
**push(Done); push(n); pc=Start;**

```
int factorial (int n) {
  if (n == 0) return 1;
  else
    return n *
       factorial(n – 1);
}
                             while (1) {
                               if (pc==Done) break;
                               if (pc==Start) {
                                 n=pop();
                                 if (n == 0) {
                                   pc=pop(); push 1; continue;
                                 } else {
                                   push(n); //save old n
                                   push(Middle);push(n-1);pc=Start;
                                   continue;
                                 }
                               } else { //pc==Middle
                                 result=pop(); oldn=pop();
                                 result=oldn*result;
                                 pc=pop(); push(result);
                               }
         } // result is on top of stack
98 Done
                   n=12
         Middle
            1
         Middle
           \mathbf{0}
```

```
int factorial (int n) {
  if (n == 0) return 1;
  else
    return n *
       factorial(n – 1);
}
                            push(Done); push(n); pc=Start;
                            while (1) {
                               if (pc==Done) break;
                               if (pc==Start) {
                                n=pop();
                                 if (n == 0) {
                                  pc=pop(); push 1; continue;
                                 } else {
                                  push(n); //save old n
                                  push(Middle);push(n-1);pc=Start;
                                  continue;
                                 }
                               } else { //pc==Middle
                                result=pop(); oldn=pop();
                                result=oldn*result;
                                pc=pop(); push(result);
                               }
         } // result is on top of stack
99 Done
                  n=02
         Middle
           1
         Middle
```

```
int factorial (int n) {
  if (n == 0) return 1;
  else
    return n *
       factorial(n – 1);
}
                             push(Done); push(n); pc=Start;
                             while (1) {
                               if (pc==Done) break;
                               if (pc==Start) {
                                 n=pop();
                                 if (n == 0) {
                                   pc=pop(); push 1; continue;
                                 } else {
                                   push(n); //save old n
                                   push(Middle);push(n-1);pc=Start;
                                   continue;
                                 }
                               } else { //pc==Middle
                                 result=pop(); oldn=pop();
                                 result=oldn*result;
                                 pc=pop(); push(result);
                               }
         } // result is on top of stack
100 Done
          n=0, pc=Middle
           2
         Middle
           1
           1
```

```
int factorial (int n) {
  if (n == 0) return 1;
  else
    return n *
       factorial(n – 1);
}
                                }
                              }
          n=0, pc=Middle
           2
        Middle
           1
           1
```

```
push(Done); push(n); pc=Start;
                   while (1) {
                     if (pc==Done) break;
                     if (pc==Start) {
                       n=pop();
                       if (n == 0) {
                         pc=pop(); push 1; continue;
                       } else {
                         push(n); //save old n
                         push(Middle);push(n-1);pc=Start;
                         continue;
                      } else { //pc==Middle
                       result=pop(); oldn=pop();
                       result=oldn*result;
                       pc=pop(); push(result);
} // result is on top of stack
101 Done
```

```
int factorial (int n) {
  if (n == 0) return 1;
  else
    return n *
       factorial(n – 1);
}
          result=1, oldn=1,
          n=0, pc=Middle
           2
        Middle
```

```
push(Done); push(n); pc=Start;
                   while (1) {
                      if (pc==Done) break;
                      if (pc==Start) {
                       n=pop();
                        if (n == 0) {
                         pc=pop(); push 1; continue;
                        } else {
                         push(n); //save old n
                         push(Middle);push(n-1);pc=Start;
                         continue;
                        }
                      } else { //pc==Middle
                       result=pop(); oldn=pop();
                       result=oldn*result;
                       pc=pop(); push(result);
                      }
} // result is on top of stack
102 Done
```

```
int factorial (int n) {
  if (n == 0) return 1;
  else
    return n *
       factorial(n – 1);
}
        result=1, oldn=1,
        n=0, pc=Middle
           2
        Middle
```

```
push(Done); push(n); pc=Start;
                   while (1) {
                      if (pc==Done) break;
                      if (pc==Start) {
                       n=pop();
                        if (n == 0) {
                         pc=pop(); push 1; continue;
                        } else {
                         push(n); //save old n
                         push(Middle);push(n-1);pc=Start;
                         continue;
                        }
                      } else { //pc==Middle
                       result=pop(); oldn=pop();
                       result=oldn*result;
                       pc=pop(); push(result);
                      }
} // result is on top of stack
103 Done
```

```
int factorial (int n) {
  if (n == 0) return 1;
  else
    return n *
       factorial(n – 1);
}
         result=1, oldn=1,
         n=0, pc=Middle
            \mathcal{D}1
```

```
push(Done); push(n); pc=Start;
                   while (1) {
                      if (pc==Done) break;
                      if (pc==Start) {
                       n=pop();
                        if (n == 0) {
                         pc=pop(); push 1; continue;
                        } else {
                         push(n); //save old n
                         push(Middle);push(n-1);pc=Start;
                         continue;
                        }
                      } else { //pc==Middle
                       result=pop(); oldn=pop();
                       result=oldn*result;
                       pc=pop(); push(result);
                      }
} // result is on top of stack
104 Done
```

```
int factorial (int n) {
  if (n == 0) return 1;
  else
    return n *
       factorial(n – 1);
}
        result=1, oldn=1,
        n=0, pc=Middle
```
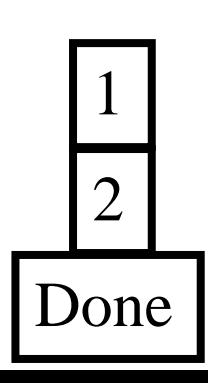

```
push(Done); push(n); pc=Start;
                   while (1) {
                      if (pc==Done) break;
                      if (pc==Start) {
                       n=pop();
                        if (n == 0) {
                         pc=pop(); push 1; continue;
                        } else {
                         push(n); //save old n
                         push(Middle);push(n-1);pc=Start;
                         continue;
                        }
                      } else { //pc==Middle
                       result=pop(); oldn=pop();
                       result=oldn*result;
                       pc=pop(); push(result);
                      }
} // result is on top of stack
105 Done
```
**while (1) {**

```
int factorial (int n) {
  if (n == 0) return 1;
  else
    return n *
       factorial(n – 1);
}
        result=1, oldn=2,
        n=0, pc=Middle
```

```
if (pc==Start) {
                       n=pop();
                       if (n == 0) {
                         pc=pop(); push 1; continue;
                       } else {
                         push(n); //save old n
                         push(Middle);push(n-1);pc=Start;
                         continue;
                        }
                     } else { //pc==Middle
                       result=pop(); oldn=pop();
                       result=oldn*result;
                       pc=pop(); push(result);
                      }
} // result is on top of stack
106 Done
```
**push(Done); push(n); pc=Start;**

**if (pc==Done) break;**

```
int factorial (int n) {
  if (n == 0) return 1;
  else
    return n *
       factorial(n – 1);
}
```
result=2, oldn=2, n=0, pc=Middle

```
push(Done); push(n); pc=Start;
                   while (1) {
                      if (pc==Done) break;
                      if (pc==Start) {
                       n=pop();
                        if (n == 0) {
                         pc=pop(); push 1; continue;
                        } else {
                         push(n); //save old n
                         push(Middle);push(n-1);pc=Start;
                         continue;
                        }
                      } else { //pc==Middle
                       result=pop(); oldn=pop();
                       result=oldn*result;
                       pc=pop(); push(result);
                      }
} // result is on top of stack
107 Done
```

```
int factorial (int n) {
  if (n == 0) return 1;
  else
    return n *
       factorial(n – 1);
}
        result=2, oldn=2,
        n=0, pc=Done
```

```
push(Done); push(n); pc=Start;
                   while (1) {
                     if (pc==Done) break;
                     if (pc==Start) {
                       n=pop();
                       if (n == 0) {
                         pc=pop(); push 1; continue;
                       } else {
                         push(n); //save old n
                         push(Middle);push(n-1);pc=Start;
                         continue;
                        }
                     } else { //pc==Middle
                       result=pop(); oldn=pop();
                       result=oldn*result;
                       pc=pop(); push(result);
                      }
} // result is on top of stack
108 2
```
#### Simulating Recursion with a Stack

```
int factorial (int n) {
  if (n == 0) return 1;
  else
    return n *
       factorial(n – 1);
}
```
result=2, oldn=2, n=0, pc=Done

```
push(Done); push(n); pc=Start;
                   while (1) {
                     if (pc==Done) break;
                     if (pc==Start) {
                       n=pop();
                       if (n == 0) {
                         pc=pop(); push 1; continue;
                       } else {
                         push(n); //save old n
                         push(Middle);push(n-1);pc=Start;
                         continue;
                       }
                     } else { //pc==Middle
                       result=pop(); oldn=pop();
                       result=oldn*result;
                       pc=pop(); push(result);
                      }
} // result is on top of stack
109 2
```
#### Simulating Recursion with a Stack

```
int factorial (int n) {
  if (n == 0) return 1;
  else
    return n *
       factorial(n – 1);
}
```
result=2, oldn=2, n=0, pc=Done

This is not something we expect you to do in full generality in CPSC 221.

```
push(Done); push(n); pc=Start;
                   while (1) {
                     if (pc==Done) break;
                     if (pc==Start) {
                       n=pop();
                       if (n == 0) {
                         pc=pop(); push 1; continue;
                       } else {
                         push(n); //save old n
                         push(Middle);push(n-1);pc=Start;
                         continue;
                       }
                     } else { //pc==Middle
                       result=pop(); oldn=pop();
                       result=oldn*result;
                       pc=pop(); push(result);
                     }
} // result is on top of stack
110 2
```
#### Steve's Fib Example

Computer handles recursion on the stack.

Sometimes you can see a clever shortcut to do it a bit more efficiently by only storing what's really needed on the stack:

```
int fib(int n)
  result = 0
 push(n)
 while not isEmpty
    n = pop
    if (n <= 2) result++;
    else push(n – 1); push(n – 2)
  return result OK, this is cheating a bit (in a good way).
                     To get down and dirty, see continuations in CPSC 311.
                                      We will prove that
                                      Steve's program
                                      works next time.
```
#### Simulating Recursion with a Stack

- What does a recursive call do?
	- **Saves** current values of local variables and where execution is in the code.
	- Assigns parameters their passed in value.
	- Starts executing at start of function again.
- What does a return do?
	- Goes back to **most recent** call.
	- Restores **most recent** values of variables.
	- Gives return value back to caller.
- We can do on a stack what the computer does for us on the system stack…

## Simulating Tail Recursion w/o Stack

#### • What does a recursive call do?

- **Saves** current values of local variables and where execution is in the code.
- Assigns parameters their passed in value.
- Starts executing at start of function again.
- What does a return do?
	- Goes back to **most recent** call.
	- Restores **most recent** values of variables.
	- Gives return value back to caller.
- Why use a stack if you don't have to do any saving or restoring???

#### Tail Recursion into Iteration

```
int fact(int n) {
  return fact_acc(n, 1);
}
int fact_acc (int n, int acc) {
  if (n == 0) return acc;
 else 
    return fact_acc(n – 1, acc * n);
}
```

```
int fact(int n) {
  return fact_acc(n, 1);
}
int fact_acc (int n, int acc) {
  if (n == 0) return acc;
  else {
    //return fact_acc(n – 1, acc * n);
    acc = acc * n;
    n = n-1;
  }
}
                                          Assign parameters
                                          their passed-in values
```

```
int fact(int n) {
 return fact_acc(n, 1);
}
int fact_acc (int n, int acc) {
  if (n == 0) return acc;
 else {
```
**}**

**}**

**//return fact\_acc(n – 1, acc \* n); acc = acc \* n; n = n-1;**

Assign parameters their passed-in values

```
int fact(int n) {
 return fact_acc(n, 1);
}
int fact_acc (int n, int acc) {
while (1) {
  if (n == 0) return acc;
  else {
    //return fact_acc(n – 1, acc * n);
    acc = acc * n;
    n = n-1;
  }
 }
}
                                   Start executing at
                                   beginning of function.
```

```
int fact(int n) {
 return fact_acc(n, 1);
}
```
**}**

```
int fact_acc (int n, int acc) {
while (n != 0) {
 //if (n == 0) return acc;
  //else {
    //return fact_acc(n – 1, acc * n);
    acc = acc * n;
    n = n-1;
  //}
 }
return acc;
```
Clean up your code to look nicer.

```
int fact(int n) {
  return fact_acc(n, 1);
}
```

```
int fact_acc (int n, int acc) {
  while (n != 0) {
    acc = acc * n;
    n = n-1;
  }
  return acc;
}
```
Clean up your code to look nicer.

#### Tail Recursion into Iteration

```
int fact(int n) {
  return fact_acc(n, 1);
}
int fact_acc (int n, int acc) {
  while (n != 0) {
    acc = acc * n;
    n = n-1;
  }
  return acc;
}
```
For 221, you should be able to look at a simple tail-recursive function and convert it to be iterative.

# Today's Learning Goals

- See the similarity between a recursive function and a proof by induction.
- Prove recursive functions correct using induction.
- Prove loops correct using loop invariants.
- Appreciate how a proof can help you understand complicated code.
- (If we have time, use memoization to make recursive functions run faster.)

Induction and Recursion, Twins Separated at Birth?

Base case Prove for some small value(s).

Inductive Step

Otherwise, break a larger case down into smaller ones that we assume work (the Induction Hypothesis). Base case

Calculate for some small value(s).

#### Recursion

Otherwise, break the problem down in terms of itself (smaller versions) and then call this function to solve the smaller versions, assuming it will work.

# Old Slide: Thinking Recursively

This is the secret to thinking recursively!

the *story* of the problem, in natural language. Your solution will work as long as:

 $\overline{\mathcal{O}}$ you ve diokeli dow (1) you've broken down the problem right

(2) each recursive call really is simpler/smaller, and

 $\frac{1}{1}$  (3) you make sure all calls will eventually hit base case(s).

As soon as you break the problem down in terms of **any simpler version**, call the function recursively and **assume it works**. Do **not** think about how!

# Thinking Inductively

This is also the secret to doing a proof by induction!

the *story* of the problem, in natural language. Your solution will work as long as:

 $\overline{\mathcal{O}}$ you ve diokeli dow (1) you've broken down the problem right

 $(2)$  inductive assumption on cases that really are simpler/smaller,

(3) you make sure you've covered all base case(s).

As soon as you break the problem down in terms of **any simpler version**, use the inductive hypothesis and **assume it works**. Do **not** think about how!

## Induction and Recursion

- They even have the same pitfalls!
- When is it hard to do a proof by induction?

• When is it hard to solve a problem with recursion?

## Induction and Recursion

- They even have the same pitfalls!
- When is it hard to do a proof by induction?
	- When you can't figure out how to break the problem down
	- When you miss a base case
- When is it hard to solve a problem with recursion?
	- When you can't figure out how to break the problem down
	- When you miss a base case

Proving a Recursive Function Correct with Induction is **EASY** Just follow your code's lead and use induction.

Your base case(s)? Your code's base case(s).

How do you break down the inductive step? However your code breaks the problem down into smaller cases.

What do you assume? That the recursive calls just work (for smaller input sizes as parameters, which better be how your recursive code works!).

Proving a Recursive Function Correct with Induction is **EASY**

```
// Precondition: n >= 0.
  Postcondition: returns n!
int factorial(int n)
{
 if (n == 0)
    return 1;
```
Prove:  $factorial(n) = n!$ Base case:  $n = 0$ . Our code returns 1 when  $n =$ 0, and  $0! = 1$  by definition.  $\checkmark$ 

```
else
  return n*factorial(n-1);
```
**}**

Inductive step: For any  $k > 0$ , our code returns **k\*factorial(k-1)**. By IH, **factorial(k-1)** =  $(k-1)!$ and  $k! = k*(k-1)!$  by definition. **QED** 128

## Perfect Card Shuffling

**Problem**: You have an array of n playing cards. You want to shuffle them so that every order is equally likely. You may use a function **randrange(n)**, which selects a number **[0,n)** uniformly at random.

# Proving A Recursive Algorithm Works

**Problem**: Prove that our algorithm for card shuffling gives an equal chance of returning every possible shuffle (assuming **randrange(n)** works as advertised).

# Recurrence Relations… Already Covered

See METYCSSA #5-7.

**Additional Problem**: Prove binary search takes O(lg n) time.

```
// Search array[left..right] for target. 
// Return its index or the index where it should go.
int bSearch(int array[], int target, int left, int right)
{
  if (right < left) return left;
  int mid = (left + right) / 2;
  if (target <= array[mid])
   return bSearch(array, target, left, mid-1);
 else
   return bSearch(array, target, mid+1, right);
}
```
Note: Let n be # of elements considered in the array (right  $-$  left  $+$  1).

```
int bSearch(int array[], int target, int left, int right)
{
  if (right < left) return left;
O(1), base case
  {\tt int\ mid} = (left + right) / 2; {\rm O}(1)if (target <= \texttt{array}[mid]) \mathrm{O}(1)return bSearch(array, target, left, mid-1);
  else
    return bSearch(array, target, mid+1, right);
}
                                                          \sim T(n/2)\sim T(n/2)
```
**For n=0: T(0) = 1** For  $n>0$ :  $T(n) = T(\frac{n}{2}) + 1$ 

To guess at the answer, we simplify:

Change  $\lfloor n/2 \rfloor$  to  $n/2$ . Change base case to  $T(1)$ (We'll never reach 0 by dividing by 2!)

**For n=1: T(1) = 1** For  $n>1$ :  $T(n) = T(n/2) + 1$  Sub  $in T(n/2) = T(n/4)+1$  $T(n) = (T(n/4) + 1) + 1$  $T(n) = T(n/4) + 2$  $T(n) = T(n/8) + 3$  $T(n) = T(n/16) + 4$  $T(n) = T(n/(2^{i})) + i$ 133 Sub in  $\tau(n/4) = \tau(n/8) + 1$ Sub in  $\tau(n/8) = \tau(n/16) + 1$ 

To guess at the answer, we simplify:

**For n=1: T(1) = 1** For  $n>1$ :  $T(n) = T(n/2) + 1$ For  $n>1$ :  $T(n) = T(n/(2<sup>i</sup>)) + i$ 

```
To reach the base case, let n/2^i = 1n = 2<sup>i</sup> means i = 1g n
T(n) = T(n/2^{\lg n}) + \lg n = T(1) + \lg n = \lg n + 1T(n) ∈ O(lg n)
                              Why did that work out so well?
```
To **prove** the answer, we use induction:

**For n=0: T(0) = 1** For  $n>0$ :  $T(n) = T(\lfloor n/2 \rfloor) + 1$  $T(1) = T(0) + 1 = 2$  $T(2) = T(3) = T(1) + 1 = 3.$ Prove  $T(n) \in O(\lg n)$ Let  $c = 3$ ,  $n_0 = 2$ . Base cases:  $T(2) = 3 = 3$  lg 2  $\checkmark$ 

To **prove** the answer, we use induction:

**For n=0: T(0) = 1** For  $n>0$ :  $T(n) = T(\lfloor n/2 \rfloor) + 1$  $T(1) = T(0) + 1 = 2$  $T(2) = T(3) = T(1) + 1 = 3.$ Prove  $T(n) \in O(\lg n)$ Let  $c = 3$ ,  $n_0 = 2$ . Base cases:  $T(2) = 3 = 3$  lg 2  $\checkmark$ Base cases:  $T(3) = 3 ≤ 3$  lg 3  $\checkmark$ 

Alan's Aside: Note that Steve used 2 and 3 as base cases. Why? Because proof doesn't work at T(1).

$$
T(0) = 1
$$
,  $T(1) = 2$ ,  $T(2) = 3$ ,  $T(3) = 3$   
For n>3:  $T(n) = T(\lfloor n/2 \rfloor) + 1$   
c = 3,  $n_0 = 2$ 

```
Base cases: prev slides 
Induction hyp: for all 2 ≤ k < n, T(k) ≤ 3 lg k
Inductive step, n > 3, in two cases (odd & even)
 n is odd: T(n) = T((n-1)/2) + 1
                ≤ 3 lg((n-1)/2) + 1
                 = 3 lg(n-1) – 3 lg 2 + 1
                 = 3 lg(n-1) – 3 + 1
                ≤ 3 lg n 
                                                   137
                                            n \geq 5, so
                                            (n-1)/2 \geq 2,
                                            so IH applies
```
 $T(0) = 1$ ,  $T(1) = 2$ ,  $T(2) = 3$ ,  $T(3) = 3$ For  $n > 3$ :  $T(n) = T(\lfloor n/2 \rfloor) + 1$  $c = 3$ ,  $n_0 = 2$ 

```
Base cases: prev slides 
Induction hyp: for all 2 ≤ k < n, T(k) ≤ 3 lg k
Inductive step, n > 3, in two cases (odd & even)
n is even: T(n) = T(n/2) + 1
                 ≤ 3 lg(n/2) + 1
                 = 3 lg n – 3 lg 2 + 1
                 = 3 lg n – 3 + 1
                 ≤ 3 lg n 
                                            n \geq 4, so
                                            n/2 \ge 2,
                                            so IH applies
```
## Proof of Iterative Programs?

- We've seen that iteration is just a special case of recursion.
- Therefore, we should be able to prove that loops work, using the same general technique.
- Because loops are a special case (and are easier to analyze, so the theory was developed earlier), there is different terminology, but it's still induction.

# Loop Invariants

We do this by stating and proving "invariants", properties that are always true (don't vary) at particular points in the program.

- One way of thinking of a loop is that at the start of each iteration, the invariant holds, but then the loop *breaks* it as it computes, and then spends the rest of the iteration fixing it up.
- Compare to the simplest induction you learned, where you assume the case for n and prove for  $n+1$ . Now, we assume a statement is true before each loop iteration, and prove it is still true after the loop iteration.

# Caution!

- The description of loop invariants in the Epp textbook is slightly wrong and needlessly confusing:
	- The invariant doesn't need to be a predicate whose domain is only an integer. Any predicate will work.
	- It confuses the variables in the predicate with the number of times the loop executes.
	- It mixes up (1) proving that a predicate is a loop invariant with (2) using the loop invariant to show that a program works.
	- Termination should be handled separately from the reasoning about loop invariants.
- If you want a written reference, the Wikipedia page for "Loop Invariant" is correct.

## Invariants in Daily Life

Suppose you have a bunch of house guests who are all well-behaved, so they always put things that they use back the way they found them.

- When you leave the house, you have put everything just the way you like (toilet seat position, books on the table, milk in the fridge, etc.)
- Where are they after your guests leave?
- Does it matter how many guests were there, or how often they used your stuff?

## More Interesting Examples

- When the police search for a fugitive, they:
	- 1. establish a perimeter that contains the suspect,
	- 2. maintain the invariant "The suspect is within the search perimeter." as they gradually shrink the perimeter.
- The same approach is used for fighting wildfires:
	- 1. establish a perimeter that contains all burning areas,
	- 2. maintain the invariant "All burning areas are within the perimeter." as they gradually shrink the perimeter.

The approach works regardless of how long it takes.

## More Interesting Examples

- When the police search for a fugitive, they:
	- 1. establish a perimeter that contains the suspect,
	- 2. maintain the invariant "The suspect is within the search perimeter." as they gradually shrink the perimeter.
- The same approach is used for fighting wildfires:
	- 1. establish a perimeter that contains all burning areas,
	- 2. maintain the invariant "All burning areas are within the perimeter." as they gradually shrink the perimeter.

The approach works regardless of how long it takes.

Do you see the induction happening I these examples? 144
- Convert for-loops to while-loops.
	- Easiest to reason about while-loops.

```
int i=1; \frac{1}{\pi} etc. initialization stuff
while (condition) {
   loop body;
}
```
- Write your loop invariant to be true at the exact same time as you check the loop condition.
	- In a while-loop, this is at the top/bottom of the loop body.
	- No need to worry about the  $i++$  in a for-loop

```
int i=1; \frac{1}{\ell} etc. initialization stuff
while (condition) {
   loop body;
}
```
• Base Case: prove that your loop invariant holds when you first arrive at the loop.

```
int i=1; \frac{1}{\pi} etc. initialization stuff
while (condition) {
   loop body;
}
```
- Induction:
	- Assume the loop invariant holds at top of loop.
	- You also get to assume the loop condition is true. (Why?)
	- Prove that loop invariant holds at bottom of loop.

```
int i=1; \frac{1}{\ell} etc. initialization stuff
while (condition) {
   loop body;
}
```
- Finishing the proof:
	- Upon exiting the loop, you can still assume loop invariant.
	- You also get to assume the loop condition is false.
	- Use those fact to prove whatever you need next.

```
int i=1; \frac{1}{\ell} etc. initialization stuff
while (condition) {
   loop body;
}
```
- Termination:
	- You may need to make a completely separate argument that the loop will eventually terminate.
	- Usually, this is by showing that some progress is always made each time you go through the loop.

```
int i=1; \frac{1}{\pi} etc. initialization stuff
while (condition) {
   loop body;
}
```

```
for (int i = 1; i < length; i++)
  {
    int val = array[i];
    int newIndex = bSearch(array, val, 0, i);
    for (int j = i; j > newIndex; j--)
      array[j] = array[j-1];
    array[newIndex] = val;
  }
```
Rewrite as while loop!

```
int i = 1;
while (i < length)
{
  int val = array[i];
  int newIndex = bSearch(array, val, 0, i);
  for (int j = i; j > newIndex; j--)
    array[j] = array[j-1];
  array[newIndex] = val;
  i++;
}
```
Now, we need to come up with a good invariant.

```
int i = 1;
while (i < length)
  // Invariant: here (and at loop bottom), the elements in
  // array[0..i-1] are in sorted order.
{
  // since i will go up by 1, put the last element in order!
  int val = array[i];
  int newIndex = bSearch(array, val, 0, i);
  for (int j = i; j > newIndex; j--)
    array[j] = array[j-1];
  array[newIndex] = val;
  i++;
}
```
#### So, what's the base case?

```
int i = 1;
while (i < length)
  // Invariant: here (and at loop bottom), the elements in
  // array[0..i-1] are in sorted order.
{
  // since i will go up by 1, put the last element in order!
  int val = array[i];
  int newIndex = bSearch(array, val, 0, i);
  for (int j = i; j > newIndex; j--)
    array[j] = array[j-1];
  array[newIndex] = val;
  i++;
}
```
Base Case: When the code first reaches the loop invariant i=1, so array [0..0] is trivially sorted.  $154$ 

```
int i = 1;
while (i < length)
  // Invariant: here (and at loop bottom), the elements in
  // array[0..i-1] are in sorted order.
{
  // since i will go up by 1, put the last element in order!
  int val = array[i];
  int newIndex = bSearch(array, val, 0, i);
  for (int j = i; j > newIndex; j--)
    array[j] = array[j-1];
  array[newIndex] = val;
  i++;
}
```
Proof of inductive case is just like before.

```
int i = 1;
while (i < length)
  // Invariant: here (and at loop bottom), the elements in
  // array[0..i-1] are in sorted order.
{
  // since i will go up by 1, put the last element in order!
  int val = array[i];
  int newIndex = bSearch(array, val, 0, i);
  for (int j = i; j > newIndex; j--)
    array[j] = array[j-1];
  array[newIndex] = val;
  i++;
}
```
Inductive Hypothesis: We assume array [0..i-1] is sorted at top of loop, and i<length.  $156$ 

```
int i = 1;
while (i < length)
  // Invariant: here (and at loop bottom), the elements in
  // array[0..i-1] are in sorted order.
{
  // since i will go up by 1, put the last element in order!
  int val = array[i];
  int newIndex = bSearch(array, val, 0, i);
  for (int j = i; j > newIndex; j--)
    array[j] = array[j-1];
  array[newIndex] = val;
  i++;
}
```
Inductive Step: bSearch finds correct index to put array[i], so array[0..i] is sorted, then  $i++$  happens<sup>157</sup>.

```
int i = 1;
while (i < length)
  // Invariant: here (and at loop bottom), the elements in
  // array[0..i-1] are in sorted order.
{
  // since i will go up by 1, put the last element in order!
  int val = array[i];
  int newIndex = bSearch(array, val, 0, i);
  for (int j = i; j > newIndex; j--)
    array[j] = array[j-1];
  array[newIndex] = val;
  i++;
}
```
Inductive Step: … so loop invariant holds again at the bottom of the loop. QED 158

```
int i = 1;
while (i < length)
  // Invariant: here (and at loop bottom), the elements in
  // array[0..i-1] are in sorted order.
{
  // since i will go up by 1, put the last element in order!
  int val = array[i];
  int newIndex = bSearch(array, val, 0, i);
  for (int j = i; j > newIndex; j--)
    array[j] = array[j-1];
  array[newIndex] = val;
  i++;
}
```
When loop exits,  $i=$  length. Invariant says array [0.... is sorted, so array $[0..length-1]$  is sorted.  $159$ 

BTW, this "Easy Way" is at least as formal, precise, and correct as any method where you see lots of math flying around (like in the Epp textbook).

It's also the basis for tools like Microsoft's Static Driver Verifier.

It's also how Bob Floyd and Tony Hoare originally formalized this.

### Aside: Formality vs. Sloppiness

- In real life, people are often a bit sloppy, just to make things easier. That's OK if you know what you're doing. When in doubt, fall back on the formal approach!
	- If your very comfortable with for loops, you don't have to rewrite as a while loop.
	- Getting all the details can be tricky, but the core idea of your loop invariant is a GREAT comment to put in your code.

### Aside: Formality vs. Looking Formal

- If you ever have to deal with a professor who thinks that a loop invariant needs to have an induction variable (which is incorrect, but not everyone knows this), just follow these steps:
	- Say "Let k (or i or some other convenient mathy variable name) represent the number of times the loop body executes. The proof is by mathematical induction on k." at the beginning of your proof.
	- $-$  At the beginning of your base case, say "In the base case,  $k=0$ . When the execution first reaches the top of the loop body…" and then fill in the same base case you would have said doing things the easy way.
	- For your induction step, say "We assume the loop invariant holds after k executions of the loop body" at the beginning of the induction step. Prove that it holds at the end of the loop body, and then say, "So we see that the loop invariant still holds after k+1 executions of the loop body. This concludes the proof by mathematical induction."

```
Steve's Practice: 
   Prove the Inner Loop Correct
for (int i = 1; i < length; i++)
 {
   // i went up by 1. The last element may be out of order!
   int val = array[i];
   int newIndex = bSearch(array, val, 0, i);
   // What's the invariant? Something like 
   // "array[0..j-1] + array[j+1..i] = the old array[0..i-1]"
   for (int j = i; j > newIndex; j--)
     array[j] = array[j-1];
   array[newIndex] = val;
 }
```
Prove by induction that the inner loop operates correctly. (This may feel unrealistically easy!) Finish the proof! (As we did for the outer loop, talk about what the invariant means when the loop ends.)

163

Steve's Practice (Solution): Prove the Inner Loop Correct **// What's the invariant? Something like // "array[0..j-1] + array[j+1..i] = the old array[0..i-1]"** for (int  $j = i$ ;  $j > newIndex$ ;  $j--$ )

```
array[j] = array[j-1];
```
Base Case: At the start of the first iteration,  $j == i$ , so array $[0..j-1]$  is exactly array the old array $[0..i-1]$ .

- Inductive Step: Assume the invariant holds at the top of the loop. The invariant doesn't care about array[j], so we can overwrite it with array[j-1]. But after j--, the invariant holds once again for the new j.
- When the loop terminates, j==newIndex. Therefore,  $array[0..newIndex-1] + array[newIndex+1..i] equals the$  $old array[0..i-1].$  164

Computer handles recursion on the stack.

Sometimes you can see a clever shortcut to do it a bit more efficiently by only storing what's really needed on the stack:

```
int fib(int n)
  result = 0
 push(n)
 while not isEmpty
    n = pop
    if (n <= 2) result++;
    else push(n – 1); push(n – 2)
  return result OK, this is cheating a bit (in a good way).
                     To get down and dirty, see continuations in CPSC 311.
                                      We will prove that
                                      Steve's program
                                      works next time.
```

```
int fib(int n)
 result = 0
 push(n)
 while not isEmpty
   n = pop
    if (n <= 2) result++;
   else push(n – 1); push(n – 2)
 return result
```
Where does the loop invariant go?

```
int fib(int n)
 result = 0
 push(n)
 while not isEmpty
   n = pop
    if (n <= 2) result++;
    else push(n – 1); push(n – 2)
 return result
                                What should the 
                                 invariant be?
```
Where does the loop invariant go?

```
int fib(int n)
 result = 0push(n)
 while not isEmpty
   n = pop
    if (n <= 2) result++;
    else push(n – 1); push(n – 2)
 return result
                                What should the 
                                 invariant be?
```
168 This is the step that requires insight… Hmm... I'm replacing n by n-1 and n-2, or I'm increasing result when  $n \le 2$  (when fib(n)=1).

```
int fib(int n)
 result = 0push(n)
 while not isEmpty
   n = pop
    if (n <= 2) result++;
    else push(n – 1); push(n – 2)
 return result
                                What should the 
                                 invariant be?
```
Aha! Sum of fib(i) for all i on stack, plus result equals fib( $\eta_b$ ) This is the step that requires insight… So, it's sort of like stuff on the stack, plus result doesn't change...

```
int fib(int n)
  result = 0
 push(n)
 while not isEmpty
    n = pop
    if (n <= 2) result++;
    else push(n – 1); push(n – 2)
  return result
                               Sum of fib(i) for all i on stack, 
                                   plus result equals fib(n)
```
OK, so now, what's the base case?

```
int fib(int n)
  result = 0push(n)
 while not isEmpty
    n = pop
    if (n <= 2) result++;
    else push(n – 1); push(n – 2)
  return result
                               Sum of fib(i) for all i on stack, 
                                   plus result equals fib(n)
```
OK, so now, what's the base case? Initially, n is only item on stack, and result=0.  $fib(n)+0=fib(n)$ .

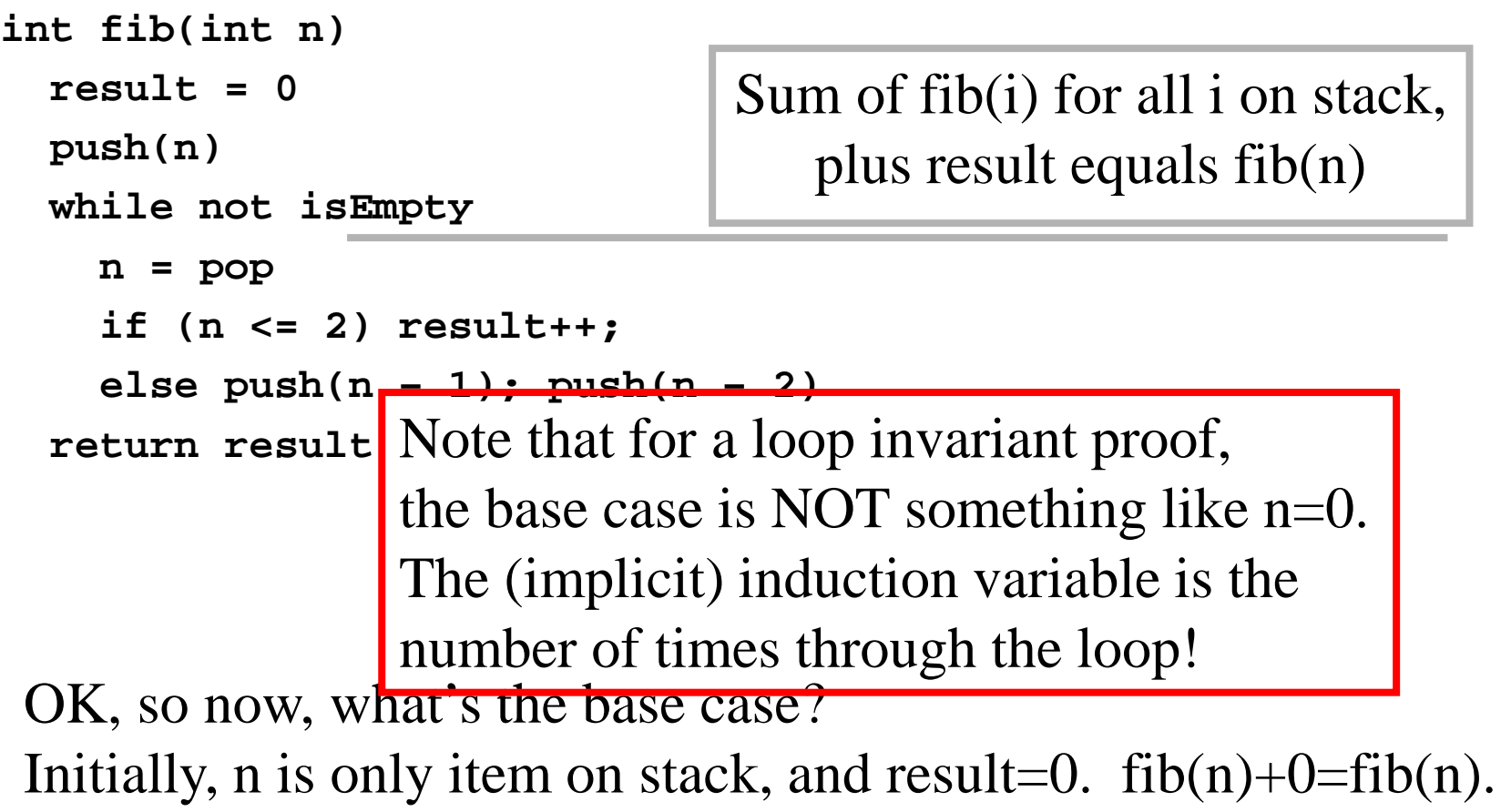

```
int fib(int n)
  result = 0
 push(n)
 while not isEmpty
    n = pop
    if (n <= 2) result++;
    else push(n – 1); push(n – 2)
  return result
                               Sum of fib(i) for all i on stack, 
                                   plus result equals fib(n)
```
And the inductive case?

```
int fib(int n)
  result = 0push(n)
 while not isEmpty
    n = pop
    if (n <= 2) result++;
    else push(n – 1); push(n – 2)
  return result
                               Sum of fib(i) for all i on stack, 
                                   plus result equals fib(n)
```
increasing result by 1, we maintain inductive hypothesis...  $_{174}$ And the inductive case? Assume inductive hypothesis. We pop a number n off the stack. If  $n \le 2$ , then fib $(n)=1$ , so by

```
int fib(int n)
  result = 0push(n)
 while not isEmpty
    n = pop
    if (n <= 2) result++;
    else push(n – 1); push(n – 2)
  return result
                               Sum of fib(i) for all i on stack, 
                                   plus result equals fib(n)
```
175 And the inductive case? Assume inductive hypothesis. If n>2, we push n-1 and n-2. But since  $fib(n)=fib(n-1)+fib(n-2)$ (by definition), the sum of fib(i) for all i on the stack is unchanged.

```
int fib(int n)
  result = 0push(n)
 while not isEmpty
    n \mathbf{p}if At this point, the "loop invariant" proof
    el itself is done!!! (You have proven by induction
  retu that the loop invariant always holds.)
                                Sum of fib(i) for all i on stack, 
                                    plus result equals fib(n)
       The next step is to use the loop invariant to prove
       that the program works.
```
176 And the inductive case? Assume inductive hypothesis. If  $n>2$ , we push n-1 and n-2. But since  $fib(n)=fib(n-1)+fib(n-2)$ (by definition), the sum of fib(i) for all i on the stack is unchanged.

```
int fib(int n)
  result = 0
 push(n)
 while not isEmpty
    n = pop
    if (n <= 2) result++;
    else push(n – 1); push(n – 2)
  return result
                               Sum of fib(i) for all i on stack, 
                                  plus result equals fib(n)
                               What can we conclude at loop 
                                            exit?
```

```
int fib(int n)
  result = 0push(n)
 while not isEmpty
    n = pop
    if (n <= 2) result++;
    else push(n – 1); push(n – 2)
  return result
                               Sum of fib(i) for all i on stack, 
                                   plus result equals fib(n)
                                  Loop invariant holds, and
                                     (not (not isEmpty))
```
We still have loop invariant (since it's invariant), and we have the exit condition: isEmpty.

```
int fib(int n)
  result = 0push(n)
 while not isEmpty
    n = pop
    if (n <= 2) result++;
    else push(n – 1); push(n – 2)
  return result
                               Sum of fib(i) for all i on stack, 
                                   plus result equals fib(n)
                                  Loop invariant holds, and
                                     (not (not isEmpty))
```
Since stack is empty, sum of fib of stuff on stack is 0. So,  $0+result=fib(n)$ . Therefore, result=fib(n). QED

```
int fib(int n)
  result = 0push(n)
 while not isEmpty
    n = pop
    if (n <= 2) result++;
    else push(n – 1); push(n – 2)
  return result
                               Sum of fib(i) for all i on stack, 
                                   plus result equals fib(n)
                                  Loop invariant holds, and
                                     (not (not isEmpty))
```
The loop invariant helps us understand if/why the code works! (BTW, loop invariants are great things to put in comments.)
#### Steve's Fib Example

```
int fib(int n)
 result = 0push(n)
 while not isEmpty
   n = pop
    if (n <= 2) result++;
    else push(n – 1); push(n – 2)
  return result
```
Termination for this example takes some work, too. The key is that if you think of what's on the stack as a string of numbers, the stack contents always get earlier in "alphabetical order". E.g.,  $[5] > [4,3] > [4,2,1] > [4,2] > [4] > [3,2] > [3] > ...$ This way of ordering is called "lexicographical order".

## Topic Change: Memoization

• This is an easy-to-program trick to make certain kinds of recursive functions run a lot faster…

Accidentally Making **Lots** of Recursive Calls; Recall...

**int Fib(n) if (n == 1 or n == 2) return 1 else return Fib(n - 1) + Fib(n - 2)**

Finish the recursion tree for Fib(5)...

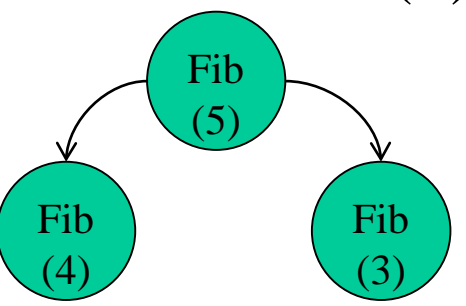

### Avoiding Duplicate Calls

We're making an exponential number of calls! This is bad. Plus, many calls are duplicates… That means wasted work!

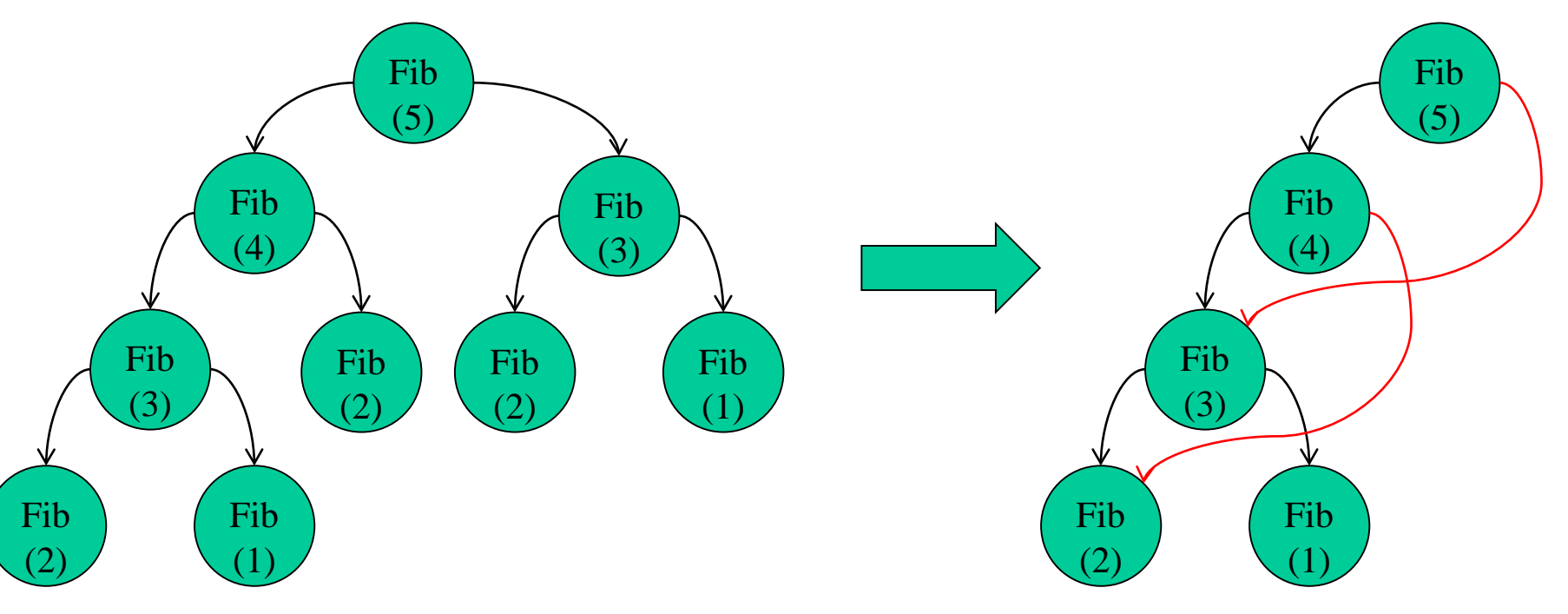

### Memoization

- Keep a table of all calls you've computed already. – Initially, this is empty.
	- This trick only works if the number of possible calls is much smaller than the total number of **times** you make recursive calls.
- At start of function, check if you've solved this case before. If so, return old solution.
- After computing a solution, store it in table before returning. (Leave a "memo" to yourself.)

# Fixing Fib with Recursion and "Memoizing"

```
int[] fib_solns = new int[large_enough]; // init to 0
fib solns[1] = 1;fib solns[2] = 1;
int fib_memo(int n)
{
  // If we don't know the answer…
  if (fib_solns[n] == 0)
    fib\_solns[n] = fib\_memo(n-1) +fib memo(n-2);
  return fib_solns[n];
}
                                                         Fib
                                                          (5)
                                                    Fib
                                                    (4)
                                               Fib
                                               (3)
```
186

Fib

(1)

Fib

(2)

## Aside: "Dynamic Programming"

- It turns out that you can often build up the table of solutions iteratively, from the base cases up, instead of using recursion.
- For historical reasons, this is called "dynamic programming". You'll see this a lot in CPSC 320.
- The advantage of dynamic programming is that once you see how the table is built up, you can often use much less space, keeping only the parts that matter.
- The advantage of memoization, though, is that it's very easy to program.

# Fixing Fib with "Dynamic Programming"

```
int[] fib_solns = new int[large_enough]; // init to 0
fib solns[1] = 1;fib solns[2] = 1;
```

```
int fib(int n) {
  for (int i=3; i<=n; i++) {
    fib solns[i] = fib solns[i-1] +fib_solns[i-2];
  }
 return fib_solns[n];
}
```
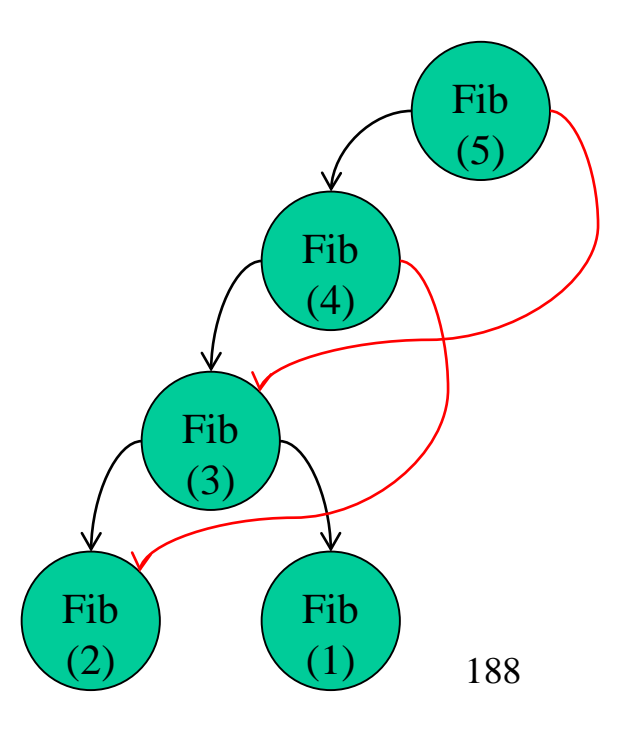

```
Fixing Fib with "Dynamic 
Programming" – Optimizing Space
```

```
int[] fib solns = new int[2]; // init to 0
fib solns[0] = 1;
fib solns[1] = 1;
```

```
int fib(int n) {
  for (int i=3; i<=n; i++) {
    old_fib = fib_solns[0];
    fib_solns[0] = fib_solns[1];
    fib solns[1] = fib solns[0] +old_fib;
  }
 return fib_solns[1];
}
```
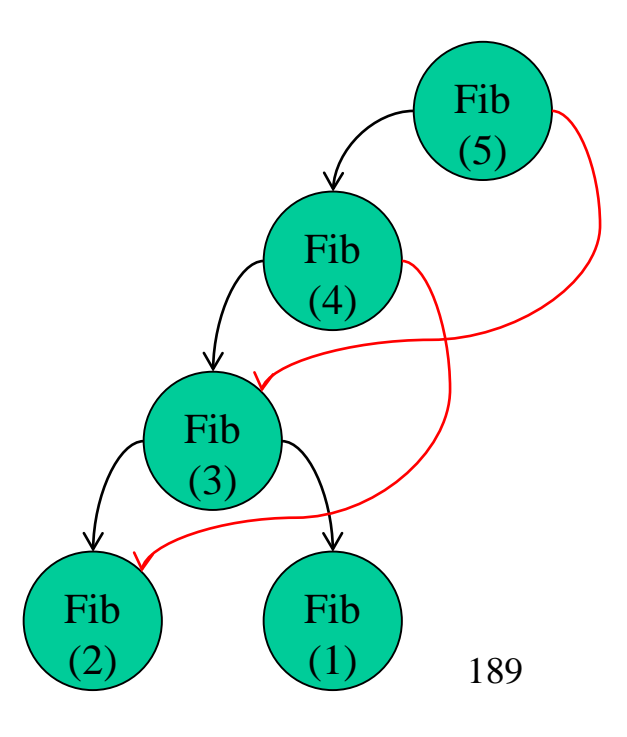